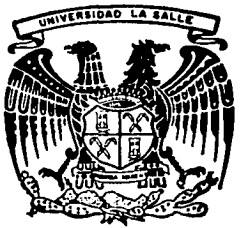

## UNIVERSIDAD LA SALLE

ESCUELA DE CONTADURIA Y ADMINISTRACION INCORPORADA A LA U. N. A. M.

# METODOS DE EVALUACION DE PROYECTOS DE INVERSION

**SEMINARIO** DE **INVESTIGACION CONTABLE** QUE PARA OBTENER EL 1 TITULO DE LICENCIADO EN CONTADURIA P S Е Е N N LIZ VERONICA LUORALES **BUTRON** FERNANDO MARTINEZ BARRANCO Y DE PALACIO

MEXICO, D. F.

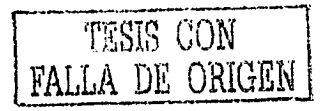

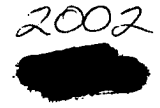

300608

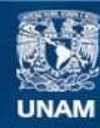

Universidad Nacional Autónoma de México

**UNAM – Dirección General de Bibliotecas Tesis Digitales Restricciones de uso**

## **DERECHOS RESERVADOS © PROHIBIDA SU REPRODUCCIÓN TOTAL O PARCIAL**

Todo el material contenido en esta tesis esta protegido por la Ley Federal del Derecho de Autor (LFDA) de los Estados Unidos Mexicanos (México).

**Biblioteca Central** 

Dirección General de Bibliotecas de la UNAM

El uso de imágenes, fragmentos de videos, y demás material que sea objeto de protección de los derechos de autor, será exclusivamente para fines educativos e informativos y deberá citar la fuente donde la obtuvo mencionando el autor o autores. Cualquier uso distinto como el lucro, reproducción, edición o modificación, será perseguido y sancionado por el respectivo titular de los Derechos de Autor.

A Dios, por haberme dado la vida y rodeado de todo lo necesario para ser feliz.

> A mis Padres, con todo mi cariño y agradecimiento por su dedicación, esfuerzo y enseñanzas de valor y coraje para afrontar la vida.

> > Al Amor, porque con su ejemplo, pasciencia, cariño, ternura y entrega, me ha ayudado a lograr cada una de mis metas.

> > > A mi Escuela, Maestros y Superiores,<br>con agradecimiento por sus enseñanzas y colaboración, que ha sido definitiva en mi desarrollo.

> > > > A mis Hermanos, por su compañía, apoyo y cariño.

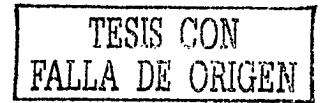

LIZ VERONICA MORALES BUTRON

# A mis Padres. que sin ellos no hubiera logrado lo que ahora soy

## A mi Esposa e Hijos por el inmenso<br>aliciente que me dan para vivir.

A mis Profesores y Escuela con todo respeto y orgullo.

FERNANDO MARTINEZ BARRANCO V DE PALACIO

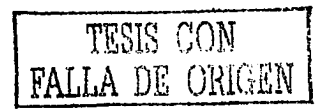

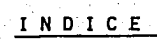

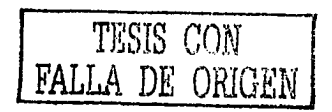

#### **OBEJTIVOS**

#### INTRODUCCION

### **PAGINA**

### CAPITULO I

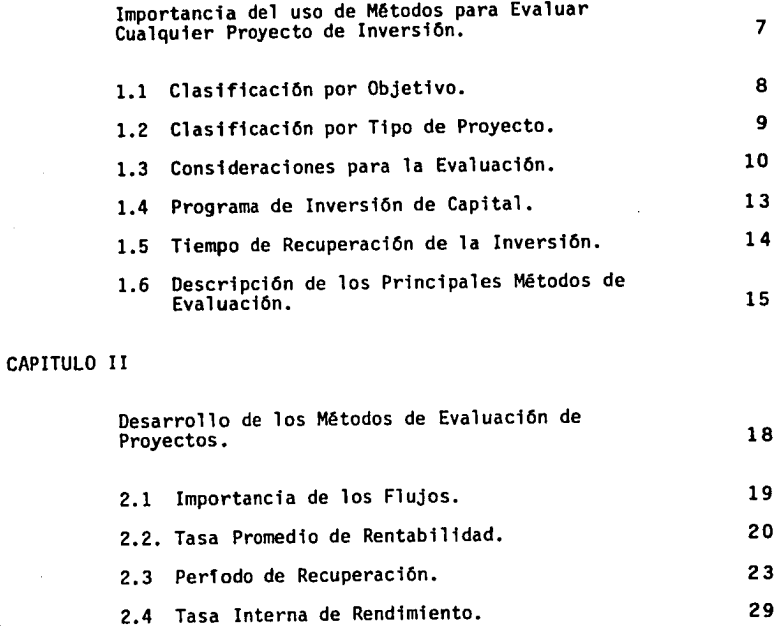

l N O l C E

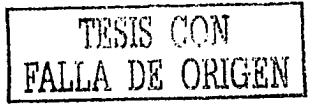

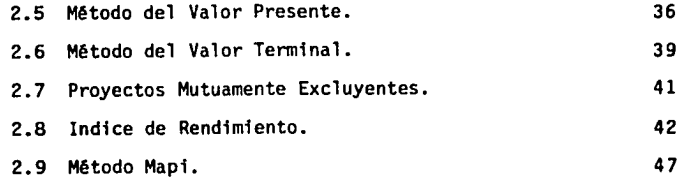

Efecto de la Inflac16n en la Evaluaci6n de

#### CAPITULO III

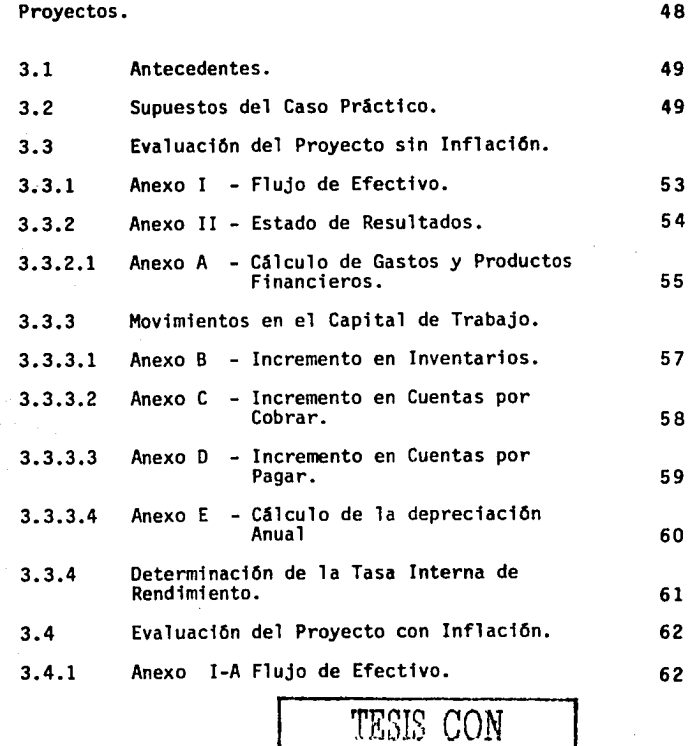

FALLA DE ORIGEN

#### PAGINA

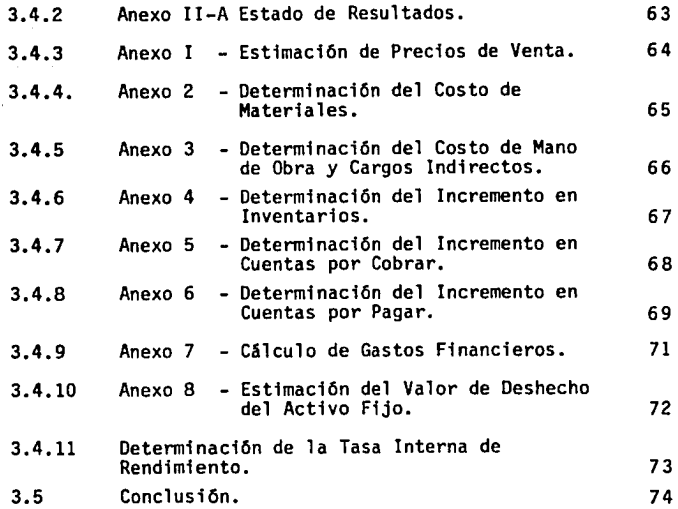

### CAPITULO IV

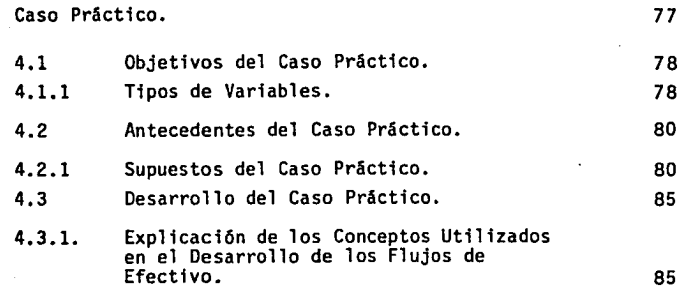

### PAGINA

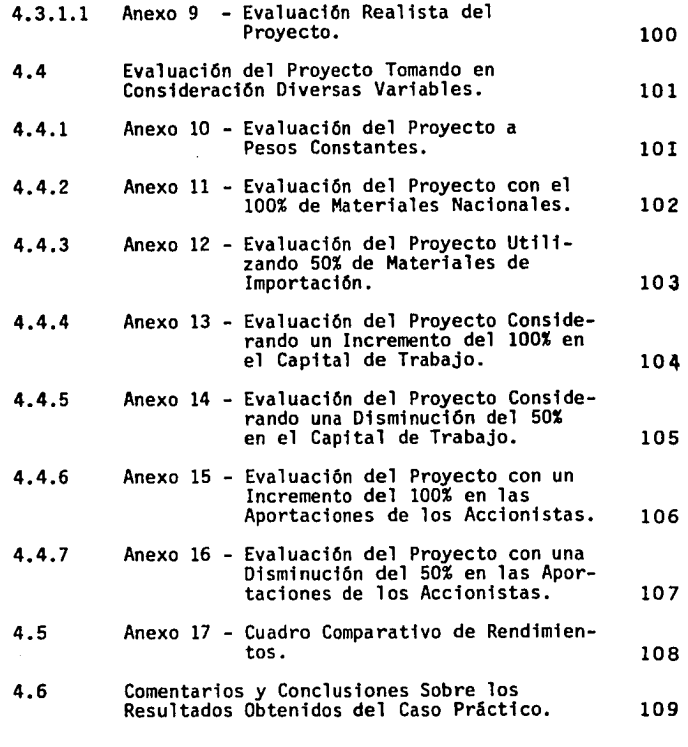

## CAPITULO V

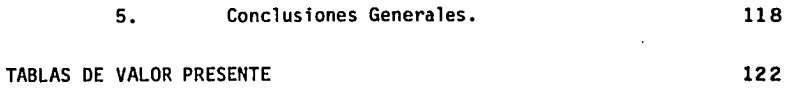

BIBLIOGRAFIA

## OBJETIVOS

V

#### **OBJETIVOS**

Uno de los obejtivos de nuestro trabajo de tesis es en primera instancia proporcionar información teórica sencilla referente a las técnicas y métodos disponibles para evaluar proyectos de inversiOn, mencionando las ventajas y desventajas de cada uno de ellos, así como la aplicación específica de los mismos.

2

Hemos incluido dos casos prácticos con el objeto de ejemplificar en el primero, los efectos de la inflación sobre la evaluación y las modificaciones que el rendimiento de un proyecto puede sufrir como producto de los cambios en una de las variables no controlables.

Por esta razón este caso practico fue preparado con base en estimaciones realizadas por la Universidad de Warton en el ano de 1981. De manera tal que podemos observar con claridad que en virtud de los bruscos e impredecibles cambios sufirdos por la economia, nuestras estimaciones resultan en ocasiones ser muy distintas de la realidad.

En el segundo caso pr5ctico evaluamos un proyecto modificando algunas variables tanto internas como externas pretendiendo .con esto, ejemplificar la importancia que tiene el tomar en consideraciOn los cambios que puede sufrir el rendimiento

TESIS CON FALLA DE ORIGEN

de un mismo proyecto al modificarse aspectos no controlables tales como al inflación, devaluación, etc., así como aquellos factures controlables como la administración del capital de trabajo, las fuentes de financiamiento, etc.

Finalmente es importante hacer mención de que los casos précticos utilizados fueron disenados exclusivamente para efectos de ejemplificar en una forma sencilla y clara como afectam cada umo de los aspectos enunciados con anterioridad. For tanto pueden incluir sycuestos que en la práctica no resultan tan sencillos de establecer; tal es el caso de los costos de Materira Prima, Mano de Obra, Cargos Indirectos, Tasa de Depreciación, Impuestos, etc..

3.

## INTRODUCCION

En la actualidad, las empresas requieren de continuas inversio nes, de las que se obtengan suficientes utilidades sin el ries go de ser desplazadas del mercado; por lo tanto, es necesario utilizar las técnicas hasta ahora desarrolladas para administrar los activos fijos, ya que nos proporcionan elementos sufi cientes para decidir si una inversi6n es 6 no redituable para una empresa.

Dichas inversiones, deben ser cuidadosamente evaluadas, ya que en su mayoria, implican un fuerte desembolso, y una recuperación generalmente lenta, además de que una vez iniciado el pro yecto, dificilmente se puede dar marcha atrás sin que la Compà ñía tenga que absorber pérdidas; debido a esto, la empresa debe allegarse del mayor número de elementos que fundamenten su decisión, y así, reducir al máximo los posibles riesgos.

Dentro de los elementos a utilizar, consideramos de gran importancia la proyecci6n de flujos de efectivo originados por el proyecto y la probabilidad de riesgo que existe en la realizaci6n de dichos flujos.

5 .

Es definitivo que estas t6cnicas tan solo nos proporcionan pautas que nos facilitan la toma de las decisiones, ya que hay gran número de elementos circundantes que pueden afectar considerablemente al proyecto. Por lo cual es necesario al decidir, no situarse bajo un exagerado pesimismo ni un mal fundado optimismo.

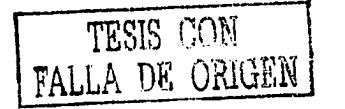

## IMPORTANCIA DEL USO DE METODOS PARA EVALUAR PROYECTOS DE INVERSION

#### 1.1 CLASIFICACION POR OBJETIVO

Debido al constante cambio de las necesidades del pQblico consumidor, asf como al aumento de las ya existentes; el inversionista se ve obligado a arries gar constantemente su capital, ya sea en proyectos encaminados a buscar un incremento en los mercados actuales, ó bien a la penetración en nuevos mercados que resultan ser una alternativa prometedora. Por lo tanto, diremos que las propuestas de inversión, se clasifican en los siguientes dos grupos:

- 1.1.1. Aquellas encaminadas al crecimiento normal de la empresa, es decir, con el propósito de mantenerla en su giro original establecido, y a su vez aumentar la eficiencia para conservar su parte del mercado acepta da.
- 1.1.2. Por otra parte, los proyectos fuera del área previamente establecida por la Dirección de la empresa.

Con frecuencia, a las alternativas del prj\_ mer grupo, se les analiza con menor profun didad que a las del segundo, llevándolas a

8

cabo, casi sin ninguna prueba de su produc tividad financiera, por el hecho de pertenecer a una rama con la cual, ya se esta familiarizado, pero que al evaluarlos, posiblemente nos proporcionan una menor productividad que aquellos en los que no se tiene gran experiencia.

Podemos decir, que de una adecuada ó inade cuada manipulación de los proyectos de inversión, depende el éxito ó fracaso de un negocio, ya que una vez tomada la decisión de adoptar alguno de ellos; el dar marcha atras significa cuantiosas pérdidas, que pueden ser determinantes para la vida de una empresa, de lo que se deriva, la impor. tancia de un adecuado análisis y evaluación de las diferentes alternativas de inversión, antes de elegir alguna de ellas y poder asf fundamentar satisfactoriamente nuestra decisión.

#### 1.2 CLASIFICACION POR TIPO DE PROYECTO

Los diferentes tipos de proyectos de inversión en que una empresa puede incurrir, se clasifican de la siguiente manera:

l. Proyectos de Tipo Econ6mico.

Esta clase de proyectos tienen una finalidad econ6mica y una redituabilidad esperada.

- a) Reducci6n de productos
- b) Expansión
- c) Reemplazo
- d) Ahorro de costos

2. Proyectos de Carácter Social o Legal.

Este tipo de Inversiones no persiguen un fin de carácter económico, sino más bien el de cumplir con requisitos de carácter social o legal.

a) Aspectos legales

b) Aspectos sociales

Por lo tanto la profunidad en la evaluación de un proyecto de inversi6n también estara en función del tipo de beneficios que éste producirá a la empresa.

#### 1.3 CONSIDERACIONES PARA LA EVALUACION

Debido a la trascendencia que tiene para una empresa la toma de una adecuada decisi6n de inversión, al

llevar a cabo un análisis de las alternativas es ne cesario tomar en consideraci6n los siguientes aspectos.

- 1) Un proyecto de inversi6n, deber ser econ6micamente atractivo para los Inversionistas; por lo tanto solo deberán llevarse a cabo aquellos cuyos beneficios esperados, puedan atraer por si solos los fondos necesarios para su financia miento.
- 2) Los costos se deben evaluar independientemente de la forma en que se financfen.
- 3) Conocer el Costo de Capital, entendiéndose como tal, el promedio de los intereses, sobre las deudas y el rendimiento del Capital propio, es decir, las utilidades sobre la inversi6n.
- 4) Comparar contra una Tasa Mfnima de Rentabilidad previamente establecida.

Existen algunos proyectos que son necesarios, pero que no se justifican econ5micamente, en estos casos, es indispensable establecer un már gen sobre el Costo de Capital y determinar un limite minimo aceptable; en el caso de proyectos que si necesitan justificarse econ6micamen te, se deberá establecer un límite que permita cubrir:

- Los intereses sobre la deuda.
- La participación en el soporte de proyectos no redituables.
- La utilidad sobre la inversi6n.
- 5) Otro aspecto importante es el riesgo y margen de seguridad. Se considera que un proyecto con mayor riesgo, debe proporcionar un mayor margen de utilidad, así como uno con menor riesgo, pro porciona un rendimiento menor . En lo referente al márgen de seguridad, está constitufdo por la diferencia entre el mfnimo aceptable y el rendj\_ miento aceptado.
- 6) Es necesario demostrar que se ha elegido la me $j$ or alternativa, lo que significa que se han es tudiado, evaluado y comparado, todos los proyec tos de inversi6n propuestos, teniendo en cuenta todas las ventajas y desventajas de cada uno de ellos, basándose además en planes y polfticas a largo plazo establecidas por la empresa, así co

mo en aspectos técnicos, costos, riesgos y todos aquellos que son intangibles o diffciles de cuantificar.

#### 1.4. PROGRAMA DE INVERSION DE CAPITAL

Dada la importancia de la decisión a tomar, se presenta el diseño de un programa de Inversión de Capi tal, el cual, incluye básicamente los siguientes elementos necesarios para una adecuada ejecución:

- 1) Una búsqueda creativa y sistemática de oportunidades de inversión.
- 2) Medición de los beneficios esperados de una inversión específica.
- 3) Una evaluación comparativa de las alternativas.
- 4) El control de las erogaciones en los proyectos aprobados, sobre todo en aquellos casos de pro yectos de construcción, cuyo tiempo de termina ciOn sea largo.
- 5) La Post-Auditorfa de los Resultados, que consi\_! te en revisar los resultados que se obtengan de una inversión, después de haber estado en opera

ción durante un perfodo apropiado, lo cual evita que se vuelvan a cometer los mismos errores.

#### 1.5. TIEMPO DE RECUPERACION DE LA INVERSION

La importancia del tiempo de recuperación depende de que tanto el Inversionista este dispuesto a esperar desde el momento de efectuar un desembolso, hasta el momento de recibir los beneficios del mismo. General mente se considera como una Inversión de Capital, a aquellos gastos que aportarán beneficios a la empresa por más de un año; por lo tanto la decisión resul ta importante, ya que por su misma naturaleza, puede afectar la rentabilidad de un negocio, durante varios pertodos futuros.

Con base en lo anterior, enfocamos ahora nuestra atención hacia la variable tiempo; la mayorfa de las decisiones sobre determinada inversión, llevan consi go en alguna forma, la comparación de lo que implica recibir y pagar fondos en un momento determinado, por lo que se hace necesario, evaluar el efecto de la extensión de tiempo involucrada, y para ello, el procedimiento de ajuste por razón del tiempo, nos ofrece y constituye un medio consistente y exacto.

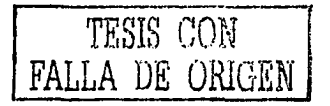

Con frecuencia, el objetivo o rendimiento deseable de una inversión no puede verse con claridad suficiente, debido a esto se hace necesario un análisis y evaluación de las alternativas de inversión, mismo que de llevárse a cabo cuidadosamente, resulta de gran utilidad por las siguientes razones:

- 1) Proporciona mayores elementos de decisión.
- 2) Al jerarquizarse las alternativas es más fácil invertir los fondos disponibles y poder determi nar las mejores inversiones.
- 3) Facilita la explicación a otras personas tales como Accionistas, Instituciones de Crédito, etc., la justificación de la Inversión.

#### 1.6 DESCRIPCION DE LOS PRINCIPALES METODOS DE EVALUACION

Hoy en dfa se cuenta con procedimientos analfticos sumamente desarrollados para la evaluación de las alternativas de inversión. A continuación mencionamos en forma breve algunos de los más utilizados y conocidos. Cabe senalar que cada uno de ellos será tratado más a fondo en un capftulo posterior.

1) Tasa Promedio de Rentabilidad.

Resulta de dividir los beneficios esperados de la inversi6n entre el total de desembolsos incurridos en la misma.

2) Métodos de Interés Simple sobre el Rendimiento.

Dentro de éstos se encuentran todos aquellos métodos de evaluaci6n que no consideran el valor del dinero a través del tiempo.

3) Método del Perfodo de Recuperaci6n.

Nos proporciona el número de años que se requieren para recuperar la inversi6n inicial.

4) Tasa Interna de Rendimiento.

Consiste en encontrar una tasa de descuento que iguale el valor presente de las salidas de efectivo, con el valor presente de las entradas de efectivo esperadas.

5) Valor Presente Neto.

Consiste en proyectar ingresos y egresos, originados directamente por una inversi6n, considerando la pérdida en el poder adquisitivo de la moneda.

6) Método del Valor Tenninal.

Trata de considerar las tasas a las cuales serán reinvertidos los fondos generados por un proyecto detenninado.

7) Proyectos Mutuamente Excluyentes y Dependientes.

Resulta de gran utilidad en la evaluación de un grupo de propuestas de inversión.

8) Indice de Rendimiento.

Constituye una herramienta para poder utilizar mejor el Método del Valor Presente.

9) Método MAPI.

Diseñado especificamente para ayudar a tomar decisio nes acerca del remplazo de maquinaria.

## DESARROLLO DE CADA UNO DE LOS METODOS DE EVALUACION DE

## PROYECTOS DE INVERSION

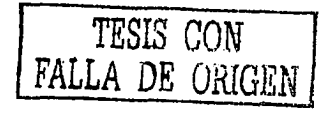

#### 2.1 IMPORTANCIA OE LOS FLUJOS

La detenninaci6n de los flujos de efectivo futuros de un proyecto, constituye una tarea principal, debi do a que sus resultados son de gran importancia para nuestras estimaciones, ya que en ellos se expresan los beneficios esperados de un proyecto en entradas y salidas de dinero, más bien que en ténninos de ingresos. Esto es de gran utilidad para la empresa, porque representa una herramienta para poder juzgar y comparar lo atractivo de un proyecto, en relaci6n con otras posibles alternativas de inversi6n.

Dada la importancia de esta información, debe buscar se tanto como sea posible una estandarizaci6n en la obtenci6n de los flujos de cada uno de los proyectos. Sin embargo, en algunas ocasiones, existen problemas para determinar con cierta exactitud los flujos de efectivo esperados, o bien las propuestas pueden no ser comparables objetivamente.

Una vez que se han obtenido los flujos de efectivo que producirá la inversi6n, estamos en posibilidad de evaluar lo atractivo de las diferentes propuestas que tenemos a consideraci6n.

A continuaci6n detallamos cada uno de los Métodos de Evaluaci6n su utilizaci6n, ventajas y desventajas, asi como algunos ejemplos.

#### 2.2 METOOO DE TASA PROMEDIO DE RENTABILIDAD

2.2.1 Descripción

Este método representa la raz6n del promedio anual de beneficios después de impuestos, en tre el promedio de la inversión requerida pa ra el proyecto, es decir:

TPR = Promedio Anual de Utilidades Netas Inversi6n Promedio de Proyecto

Sin embargo, en ocasiones este método, se ba sa en la inversi6n original m6s que sobre el promedio de ésta, de tal manera que se repre sentaria como sigue:

TPR = Promedio Anual de Utilidades Netas Inversi6n Original del Proyecto

#### 2.2.2 Evaluaci6n

El principal defecto del método es que está basado en la Utilidad Contable, en lugar de hacerlo en los Ingresos Netos que produce la inversi6n, es decir la Utilidad Contable más la recuperación de la inversión por deprecia ci6n, después de impuestos; adem§s, no consj\_ dera la pérdida del poder adquisitivo de la moneda en la determinaci6n de los flujos pro ducidos por el proyecto. Es decir, que el va lor del dinero a través del tiempo es ignora do, no obstante saber la diferencia que exi\_! te entre pagar o recibir un peso hoy y hacerlo mañana. Por lo tanto, no podemos con siderar como igualemente favorables, proyectos que requieran la misma inversión y propor cionan los mismos ingresos en períodos distin tos. De lo que se deriva que el Método de la Tasa Promedio de Rentabilidad, deja mucho que desear como método confiable de selecci6n de proyectos.

#### 2.2.3 Ejemplo

Para ejemplificar lo anterior, sup6ngase una inversi6n de \$ 17'000,000.00 para adquirir

Maquinaria y Equipo, la cual durante 8 anos nos proporcionará las siguientes utilidades:

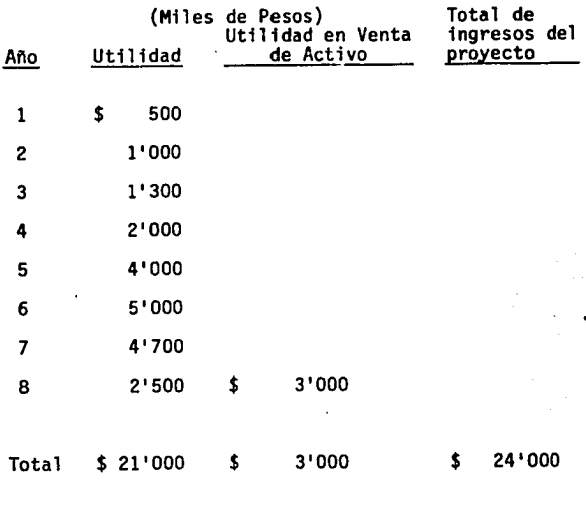

Resoluci6n.

1) Obtenci6n del promedio anual de ingresos

Ingresos Totales 24'000 3°000 Años de Obtención 8

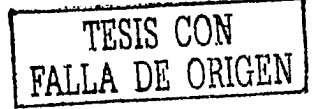

22

TESlS CON FALLA DE ORIGEN

2) Tasa Promedio de Rentabilidad.

Promedio Anual de Ingresos  $3'000$  $= .18$ Inversión Original del Proyecto 17°000

Tasa Promedio de Rentabilidad =  $18\%$ 

#### 2.3 METODO DEL PERIODO DE RECUPERACION DE LA HIVERSION

2.3.1 Descripción

El método del Período de Recuperación nos proporciona el número de anos que se requieren para recobrar la inversión inicial, lo cual se determina a través de la siguiente razón:

Perfodo de = Recuperación Inversión Inicial o Inversión Neta Requerida Flujo de efectivo por per1odo

Si el per1odo de recuperación calculado, es menor que el máximo aceptable como per1odo para recuperar una inversión, el proyecto es aceptado, y si no, es rechazado.

Este método se caracteriza principalmente por:

- a) Ser un método muy sencillo, de fácil aplicaci6n, que no requiere de conocimientos profundos sobre la materia.
- b) Ser un criterio adicional para elegir entre varias alternativas que presenten pers pectivas de rentabilidad y riesgo similares.
- c) Ser recomendable en empresas:
	- Cuya liquidez es deficiente, por tanto requieren de la recuperaci6n r6pida de la inversi6n.
	- Con un alto Costo de Capital, por lo cual, en la medida que se incrementa el periodo de recuperaci6n, se le califica como una inversi6n costosa.
	- Con alto Costo de Oportunidad, es decir que debido a la gran productividad de la

empresa, el invertir en determinado proyecto, implica no ganar en otros.

- d) No considerar el valor del dinero a través del tiempo.
- e) Que si el tiempo de recuperaci6n desesado es muy corto, la rentabilidad que se exija de un proyecto ser& muy alta y por tanto se rechazar&n proyectos que podr1an ser aceptados en otras condiciones.
- f) No dar ninguna indicaci6n sobre la rentabj\_ lidad de un proyecto de inversi6n, ya que solo proporciona el per1odo de recuperaci6n del mismo.

Un significativo defecto del método es que no considera los flujos de efectivo posteriores a la recuperaci6n de la inversi6n.

No obstante las desventajas de este método, aún es utilizado frecuentemente como suplemento a otros métodos más sofisticados. Adem&s, permite a las empresas con poco efectivo, darse el lujo de medir el riesgo

de una inversi6n, ya que entre mayor sea el plazo de recuperación, mayor será el riesgo incurrido en el proyecto.

Por último es conveniente agregar que en oca siones, debido al bajo costo del proyecto, es recomendable no utilizar métodos de evaluaci6n muy sofisticados, ya que pueden llevar implfcito un costo desproporcionado en relación con el de el proyecto que se evalúa.

#### 2.3.3 Ejemplo

Para ejemplificar el método, sup6nganse dos proyectos de inversi6n entre los cuales hay que elegir aquel que se recupere en un lapso de tiempo más corto.

#### Proyecto A

Consiste en invertir \$ 6go•ooO,OOO.OO en la compra de una máquina que aumentará la capacidad de la planta en un 10%, y con ello, la utilidad en \$ 80'000,000.00 anuales. Se calcula un valor de deshecho de \$ 150'000,000.00 y una vida probable de 10 años.

#### Proyecto B

Requiere una inversión de \$ 600'000,000.00 con la que se abatirán costos por \$ 150'000,000.00 anuales, durante 5 años.

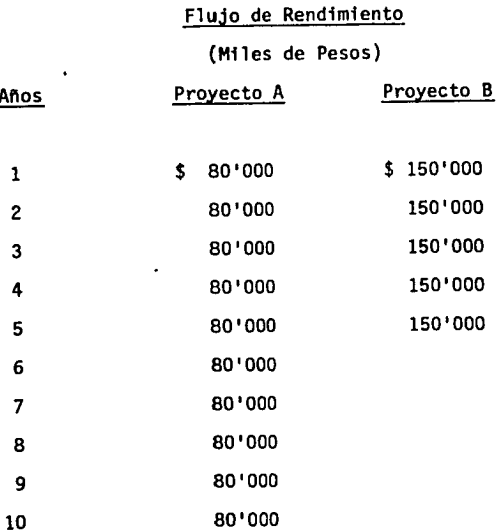
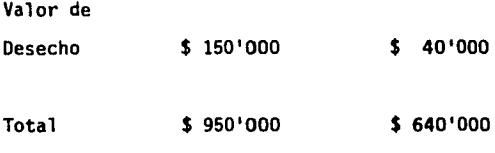

Proyecto A

Inversi6n Inicial 690'000  $= 7.2$ Flujo de Efectivo Promedio 950'000

Es decir que la inversión se recuperará durante el octavo ano de vida del proyecto.

Proyecto B

Inversi6n Inicial Promedio de Ingresos 600'000 160'000  $= 3.7$ 

En este caso la inversión se recuperará hasta el cuarto año.

Al utilizar este método, eligirfamos el proyecto B, en virtud de ser el de más pronta re cuperaci6n. Sin embargo, al no analizar los

flujos que cada uno de ellos produce, dejamos de contemplar que el proyecto "A" proporciona un rendimiento neto de \$ 260'000,000.00 y el "B" de solo \$ 40'000,000.00.

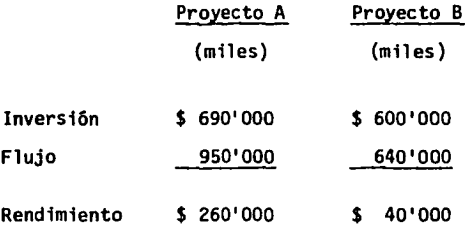

#### 2.4 METODO DE LA TASA INTERNA DE RENDIMIENTO

## 2.4.1 Descripción

La Tasa Interna de Rendimiento de una Inversión es la tasa de descuento que iguala el va lor presente de las salidas de efectivo esperadas, con el valor presente de las entradas. Si representamos a "r" como la Tasa Interna de Rendimiento, entonces matemáticamente tenemos que:

# TESIS CON **FALLA** DE ORIGEN

$$
\sum_{t=0}^{n} \left[ \frac{A_t}{(1+r)^t} \right] = 0
$$

Donde "t" es igual al período, "A" es el flu jo de efectivo por perfodo "t", ya sea que se trate de flujos netos positivos o negativos. "n" es el 01 timo perfodo en que se esperan flujos de efectivo y *I:* , que denota la suma de los flujos de efectivo descontados hasta el final del perfodo a través de "n", y "r" es igual a la tasa de descuento.

Si la inversión ocurre en el perfodo cero, la fórmula se expresa de la siguiente forma:

 $Ao =$   $\begin{array}{c} 1 \\ -1 \end{array} + \begin{array}{c} 1 \\ -1 \end{array} + \begin{array}{c} 1 \\ -1 \end{array} + \begin{array}{c} 1 \\ -1 \end{array} + \begin{array}{c} 1 \\ -1 \end{array} + \begin{array}{c} 1 \\ -1 \end{array} + \begin{array}{c} 1 \\ -1 \end{array} + \begin{array}{c} 1 \\ -1 \end{array} + \begin{array}{c} 1 \\ -1 \end{array} + \begin{array}{c} 1 \\ -1 \end{array} + \begin{array}{c} 1 \\ -1 \end{array} + \begin{array}{c} 1 \\ -1 \end{array$  $(1 + r)$   $(1 + r)^2$   $(1 + r)^{n}$ 

Con el Método de la Tasa de Rendimiento Inter no, el criterio de aceptación generalmente empleado es comparar la Tasa Interna de Rendj\_ miento obtenida con base a la aplicación de la fórmula anterior, con una tasa requerida. de recuperación conocida como la tasa lfmite de aceptación de proyectos, y que generalmente corresponde al costo de capital de la em-

presa; por lo tanto, si la tasa de rendimiento excede a la tasa requerida, el proyecto es aceptado; y si por el contrario ésta es menor a la tasa requerida, el proyecto es rechazado automāticamente.

## 2.4.2 Evaluaci6n

Para hacer una evaluaci6n de éste método es indispensable responder a la siguiente pregunta:

lQué hay de especial en la tasa particular de interés que iguala el costo de un proyecto con el valor actual de sus ingresos?.

Suponiendo que el costo ponderado de capital, es decir, el promedio de costo del financimamiento obtenido a través de Accionistas o Terceros, fuese del 50%, la empresa bajo estas circunstancias podrfa invertir en el proyecto, usar la corriente de efectivo generada por la inversi6n para liquidar el principal y los intereses del préstamo, y terminar sin haber sufrido una pérdida en la transacci6n siempre que la

Tasa de Rendimiento sea del 50%. Si la Tasa Interna de Rendimiento es mayor del 50%, el proyecto es lucrativo, y si la Tasa Interna de Rendimiento es menor al 50%, el proyecto produce pérdidas. Por lo que esta caracteristica de punto de equilibrio es la que nos hace interesarnos por el método de la Tasa Interna de Rendimiento.

Este método tiene una limitaci6n y es que supone que los ingresos de efectivo que genera el proyecto, se reinvertiran a una tasa de rendimiento igual a la Tasa Interna.

2.4.3 Ejemplo:

Supongamos que tenemos una oportunidad de inversi6n, la cual requiere de un desembolso en efectivo de \$ 20°000,000.00 y se espera que produzca unas entradas de efectivo de \$ 8°000,000.00 al final de cada uno de los próximos 4 años. El problema puede ser expre sado aplicando la f6rmula de la Tasa Interna de Rendimiento de la siguiente manera:

 $20'000 = \frac{8'000}{4}$  +  $(1+i)$   $(1+i)^2$   $(1+i)^3$   $(1+i)^4$ + 8°000 + 8'000 8'000

La corriente de flujos de efectivo está repre sentada por una serie de flujos de entrada de 8'000,000.00, los cuales serAn recibidos al final de cada perfodo, durante 4 anos. Por lo tanto necesitamos determinar el Factor de Descuento que multiplicado por \$8'000,000.00, iguales las salidas de efectivo de \$ 20'000,000.00 en el tiempo "O".

#### Resolución

Supongamos que empezamos con 2 tasas de des $c$ uento, 20% y 21%, y calculamos el valor pre sente de las corrientes de efectivo, utilizan do arrbas tasas de descuento, según se muestra a continuación:

A 8 (A) (B)

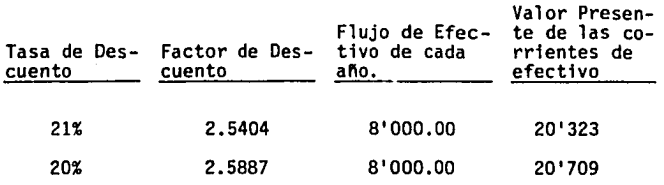

Cuando comparamos *e]* valor presente de las corrientes de efectivo con el gasto inicial de \$ 20'000,000.00, vemos que la Tasa de Ren-

dimiento Interna necesaria para descontar las corrientes de efectivo, se encuentra entre 21% y 22%, siendo más cercano al segundo que al primero. Por lo tanto, para determinar la tasa aproximada lo hacemos por medio de una interpolación entre ambos porcentajes, de la siguiente manera:

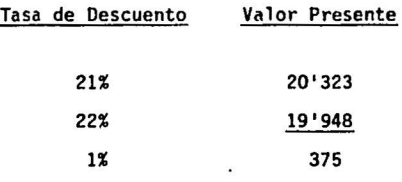

Las diferencias entre 21% y 22% con respecto a \$ 20'000,000.00 son:

 $323 - 0.8632$ 

 $375$  22% - .8632 = 21.1368% = Tasa de Descuento

De tal manera que la Tasa Interna de Rendimiento necesaria para igualar el valor presente de las entradas de efectivo con el valor presente de las salidas, es de aproxi madamente 21.14%.

Cuando como en el ejemplo anterior, las corrientes de flujos de efectivo son siempre iguales y el gasto inicial ocurre en el tiempo cero, es muy fácil localizar en las tablas, entre que tasa y que tasa se encuen tra la que buscamos, ya que con dividir sim plemente el gasto inicial (\$ 20'000,000.00), entre el flujo de efectivo a recibir por el proyecto, al final de cada pertodo (\$8'000,000.00), obtenemos el Factor de Descuento más cercano sobre cuatro años en la tabla (2.5000), mismo que se encuentra entre los correspondientes al 21% y al 22% y a través de la interpolación encontramos la tasa exacta. Sin embargo, cuando las corrien tes de efectivo esperadas no son iguales, esto resulta más complicado, pues debemos buscar una tasa al azar. Primero se calcula el valor actual neto de las corrientes de efectivo positivas de la inversión, utilizando una tasa de interés escogida de manera arbitraria, posteriormente, se compara el valor actual obtenido con los flujos negativos de la inversión y si el primero resulta mayor o menor, a la cifra del costo, se busca una tasa de interés más alta o más baja aplicando nuevamente el mismo

procedimiento hasta encontrar el par&metro en el que se ubica la tasa que iguala, las corrientes de efectivo producidas por la inversión, con el costo de las mismas y proceder posteriormente a localizar la tasa exacta meidante la interpolación.

#### 2.5 METODO DEL VALOR PRESENTE

#### 2.5.1 Descripción

Consiste en proyectar los ingresos y egresos, originados directamente por una inversión, descontando a éstos una tasa estimada, por la pérdida en el poder adquisitivo del dinero.

Con el Método del Valor Presente, todos los flujos de efectivo son descontados utilizando la Tasa de Rendimiento Requerida para aceptar o rechazar un proyecto.

La fórmula del Valor Presente de un proyecto es representa de la siguiente manera:

 $VPN = \sum_{\tau=0}^{n}$  At t=o

$$
\frac{At}{1 + kt}
$$

Donde "K" es la Tasa de Rendimiento Requerida.

Si la suma de los flujos de efectivo desconta dos es mayor 6 igual que cero, el proyecto es aceptado y si no, éste es rechazado. Es decir que el proyecto se aceptará sólo si el Valor Presente de las entradas de efectivo excede al de las salidas.

#### 2.5.2 Evaluación

Con el método del Valor Presente, damos a los flujos de efectivo, el Valor Presente Neto descontado a la Tasa de Rendimiento Requerida, por lo tanto, la aceptabilidad de un proyecto se determina, siempre que el Valor Presente obtenido sea mayor o igual que cero. De donde se desprende la importancia que tiene la tasa de descuento utilizada para la obtención de los resultados de la evaluación.

Es decir que la aceptación del Proyecto está en función de la Tasa de Rendimiento Requeri da que utilicemos en nuestro análisis.

Una de las principales caracterfsticas del método, es que toma en consideraciOn la im-

portancia del valor del dinero a través del tiempo, lo que nos pennite contar con mayores bases para decidir, ya que se conoce el ren dimiento de la inversi6n a valores actuales.

Además, el Método del Valor presente es de más sencilla aplicaci6n que el Método de la Tasa Interna de Rendimiento, ya que no es necesario identificar la tasa que iguala el valor presente de las entradas y salidas de efectivo.

#### 2.5.3 Ejemplo

Regresando a nuestro ejemplo utilizado para la explicaci6n de la Tasa Interna de Rendimiento, y suponiendo que la Tasa de Rendimiento Requerida es del 18%, la resoluci6n ser1a la siguiente:

VPN = - 20'000 +  $\frac{8'000}{ }$  +  $\frac{8'000}{ }$  +  $\frac{8'000}{ }$  $(1.18)$   $(1.18)^2$   $(1.18)^3$   $(1.18)^4$ 

Una manera más sencilla de resolver este problema es remitiéndose directamente a la tabla, donde encontramos el factor de descuen to correspondiente al 18% en el cuarto per1odo y que es 2.6901, mismo que multiplicamos por el flujo de entradas al final de cada perfodo, es decir, por \$ 8'000,000.00 y as1 obtenemos \$ 21'520,000.00, al cual descontamos el costo inicial de \$ 20'000,000.00 y obtenemos \$ 1'520,000.00, resultando en este caso un Valor Presente mayor que cero.

#### 2.6 METODO DEL VALOR TERMINAL

#### 2.6.1 Descripci6n

Es una sofisticaci6n del método del Valor Presente, que trata de considerar las tasas a las cuales serán reinvertidos los fondos gene radas por un proyecto determinado.

De éste modo, los flujos positivos de fondos se reinvierten en el futuro a tasas que correspondan a ciertas espectativas de inversi6n.

En general, en todo proyecto de inversi6n se tratan de comparar, sobre una base de tiempo, una serie de ingresos y egresos de efectivo

descontados a una tasa de interés determinada, con el objeto de calcular la rentabilidad que un proyecto ofrece y, por lo tanto, decidir si se acepta o se rechaza.

## 2.6.2 Evaluación

El problema de este método es que los calculos a futuro estan sujetos a variaciones en dos aspectos fundamentales:

- 1) Variaciones en los flujos de ingreso esperados del proyecto.
- 2) Variaciones en las tasas de interés a que seran descontados los flujos.

Por lo tanto es necesario hacer calculas con diferentes flujos de efectivo posibles, y sobre tasas de interés diferentes.

Ademas, es importante tratar de identificar en la medida de lo posible, el grado de variación que se pudiera presentar, así como los riesgos que una inversión lleva implicitos.

## 2.7 PROYECTOS MUTUAMENTE EXCLUYENTES Y PROYECTOS DEPENDIENTES

## 2.7.1 Descripci6n

Al evaluar un grupo de proyectos de inversi6n, es muy importante determinar, si éstos son independientes uno de otro. Se dice que un proyecto es mutuamente excluyente, si la aceptación de uno de ellos, implica el recha zo de uno 6 más de los otros proyectos. Por lo tanto, al tener dos alternativas de inversi6n, que son mutuamente excluyentes, solo una de ellas puede ser aceptada.

Se dice que un proyecto es contingente o dependiente, cuando su aceptaci6n depende de la aceptaci6n de otro u otros proyectos. Un ejemplo de un proyecto contingente o dependiente podrfa ser una inversi6n en una maquinaria importante, que depende de la aceptaci6n de un proyecto de ampliación de la capacidad actual de la planta, a través de la construcci6n de una nueva área.

Por esta raz6n, cuando una proposici6n de inversi6n depende otra u otras proposiciones, dicha dependencia debe ser reconocida y analizada con mayor profundidad, en funci6n de la magnitud de la inversi6n total.

## 2.8 INDICE DE RENDIMIENTO

#### 2.8.1 Descripci6n

El Indice de Rendimiento no es propiamente un método de análisis, sino una herramienta para poder utilizar mejor el Método del Valor Presente

Ya que los valores que se obtienen a través de los métodos del Valor Presente y de la Tasa Interna de Rendimiento son cifras absolutas, resulta diffcil jerarquizar varios proyectos de inversi6n siguiendo éstos métodos de análisis.

Dicho problema se soluciona a través del Indice de Rendimiento, ya que al obtenerlo, podemos comparar diferentes proyectos de inversi6n sobre la misma base.

El Indice de Rendimiento ó la Razón Costo Beneficio de un proyecto, es igual al Valor Presente Neto de los flujos de efectivo futuros sobre la salida de efectivo inicial, y puede ser expresado como:

$$
IR = \frac{\sum_{t=1}^{n} At}{A_0}
$$

$$
IR = \frac{1}{\text{del of Presente Net} \cdot \text{let of the image}}
$$
\n
$$
IR = \frac{\text{del of Pugios de Efectivo}}{\text{Inversion Initial}}
$$

Regresando a nuestro ejemplo anterior, tenemos que:

IR = 
$$
\frac{21'520}{20'000} = 1.07604
$$

En la medida en que el Indice de Rentabilidad sea mayor ó igual que 1, el proyecto de inversión es aceptable.

En el cálculo del Indice de Rentabilidad, nosotros calculamos el Indice Neto más que el Indice Agregado. Entendiéndose por Indice

Agregado al Valor Presente de las entradas de efectivo sobre el Valor Presente de las salidas. La razón por la que se determina el Indice Neto es porque deseamos marcar una diferencia entre el gasto inicial y las salidas subsecuentes de efectivo. La utilización del gasto inicial se debe a que la firma puede escoger entre invertir estos fondos en el proyecto o bien utilizarlos para algún otro fin, situación que no se presenta una vez iniciado el proyecto, ya que las salidas subsecuentes de efectivo deberán ser efectuadas.

Sin embargo, en el Indice Agregado, no hay diferencia entre los gastos que la firma debe hacer inicialmente y los que tiene que efectuar en forma subsecuente.

#### 2.8.2 Evaluación

Para cualquier proyecto dado, el método del Valor Presente Neto y el Indice de Rentabilidad, dan las mismas señales de aceptación o rechazo.

Sin embargo, cuando nosotros debemos escoger entre proyectos mutuamente excluyentes, el Método del Valor Presente Neto es preferible porque expresa en términos absolutos la contribución econ6mica esperada del proyecto. En contraste, el Indice de Rentabilidad expresa el rendimiento relativo, debido a que s6lo toma en consideraci6n la Inversión inicial y no el desembolso total.

Se considera que este método es de particular importancia, cuando se tiene un capital limitado para inversiones y varios proyectos entre los que se deben asignar los fondos; Por tanto, la empresa tratará de aceptar aquellos proyectos que proporcionen el rendimiento máximo; ya que una empresa no invertirá en todos aquellos proyectos cuyo Valor Presente Neto sea positivo, sino lo hará hasta donde las restricciones de su presupuesto lo permitan.

Finalmente, el Método del Valor Presente Neto es de mayor utilidad cuando se trata de elegir entre proyectos que implican una Inversi6n Inicial diferente.

## 2.8.3 Ejemplo

Consideraremos dos proyectos mutuamente excluyentes cuyas cifras mencionamos a continuaci6n:

Proyecto A Proyecto B

{Miles de Pesos)

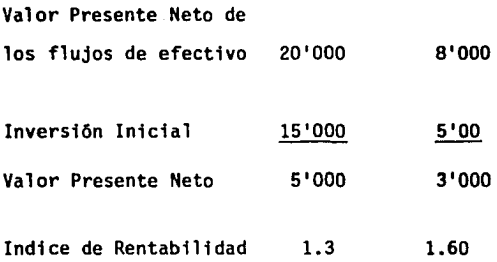

De acuerdo al Método del Valor Presente Neto, el proyecto A deberfa ser elegido, mientras que de acuerdo al Método del Indice de Rentabilidad, sería el proyecto B. Debido a que el valor Presente Neto representa la contribuci6n econ6mica esperada del proyecto, debiéramos elegir A en lugar lugar de B.

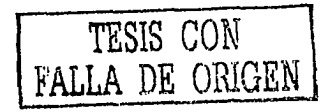

## 2.9 METOOO MAPI

El Dr. George Terborgh del "Machinery and Allied Products Institute (MAPI), desarroll6 un método, el cual fue diseñado específicamente para ayudar a tomar la decisión de sí una máquina debe reemplazarse ahora 6 si el reemplazo debe hacerse en el futuro.

## 2.9.1 Descripci6n

Este método se desarrolla a través del uso de formularios y gráficas que se construyen de acuerdo con ciertas suposiciones, la más importante es que las utilidades disminuirán cada ano a medida que la máquina envejece en una cierta secuencia.

## 2.9.2 Evaluaci6n

El Dr. George Terborgh asegura que ésta es la situaci6n ttpica que se presenta con respecto al reemplazo de equipos, ya sea mayores costos de mantenimiento con el transcurso del tiempo, así como que la probabilidad de obsolesencia es cada vez mayor.

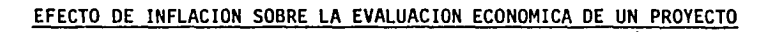

 $JFRRE$  com-FALLA DE ORlGEN 1

## 3.1. ANTECEDENTES

Consideramos que en la época actual cuando el ritmo de inflaci6n es tan alto, es importante incluir en la evaluaci6n de proyectos el efecto que este fen6 meno ejerce, ya que puede ser variable determinante en la aceptaci6n 6 rechazo de una inversi6n.

El fundamento de que el rendimiento con o sin infla ci6n no será el mismo, radica en el hecho de que los ingresos y egresos son afectados de diferente manera por el incremento en precios, y en que el valor de deshecho o recuperaci6n sobre una inversi6n puede ser superior.

A efecto de ejemplificar lo anterior, se diseno el siguiente problema, en el que se evalúa un caso prac tico mostrando flujos antes y después de inflaci6n.

3.2. SUPUESTOS DEL CASO PRACTICO

- a) Se estima un proyecto cuya vida será de 8 anos, a partir de 1982 y hasta 1989.
- b) La inversi6n en maquinaria será de \$ 11'400,000.00 para 1982 y de \$ 16'500,000.00

49

para 1983 y se estima que tendr& una vida útil de 15 anos.

- c) Durante el ano de 1990 ser&n recuperadas las Inversiones en Maquinaria (valor en libros) y Capital de Trabajo.
- d) Se estima un ciclo de vida para el producto de 10 años.
- e) Para efectos del caso practico se maneja un incre mento por inflaci6n en el valor de deshecho del activo.
- f) La inversi6n producir& las siguientes unidades adicionales.

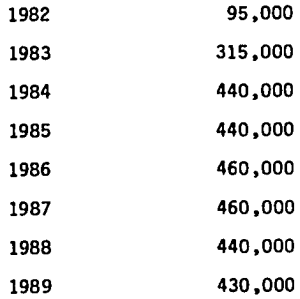

g) El precio de venta del producto para 1982 será de \$ 330,000.00.

h) Para el primer ano se estiman los siguientes ·porcentajes de costo:

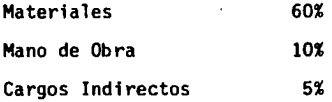

i) El porcentaje de Gastos de Operación se mantendrá durante la vida del proyecto, de la siguiente forma:

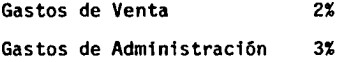

- j) La Rotación del Inventario es de 3.5 veces en el ano.
- k) La Rotación de Cuentas por cobrar será de 4 veces durante el ano.
- 1) El financiamiento con Cuentas por Pagar será de dos meses.
- m) La tasa minima de aceptación del proyecto es del 35%.

## Supuestos de inflación

a) Los indices de inflación fueron obtenidos de estu dios macroeconómicos elaborados por la Universidad de Warton en México. Estim&ndose las siguien tes:

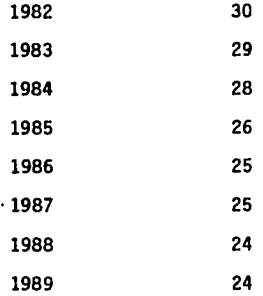

b) El 50% del consumo de materias primas procede de Estados Unidos y en función a ello se estima el iocremento en costo.

El resto de los materiales es de procedencia Nacional y se espera aumenten de manera similar al 1ndice de inflación general.

c) Se estima que las tasas de interés mantendr&n una variación a la par con la inflación.

3.3. EVALUACION DEL PROYECTO SIN INFLACION 3.3.1 FLUJO DE EFECTIVO (MILES DE PESOS)

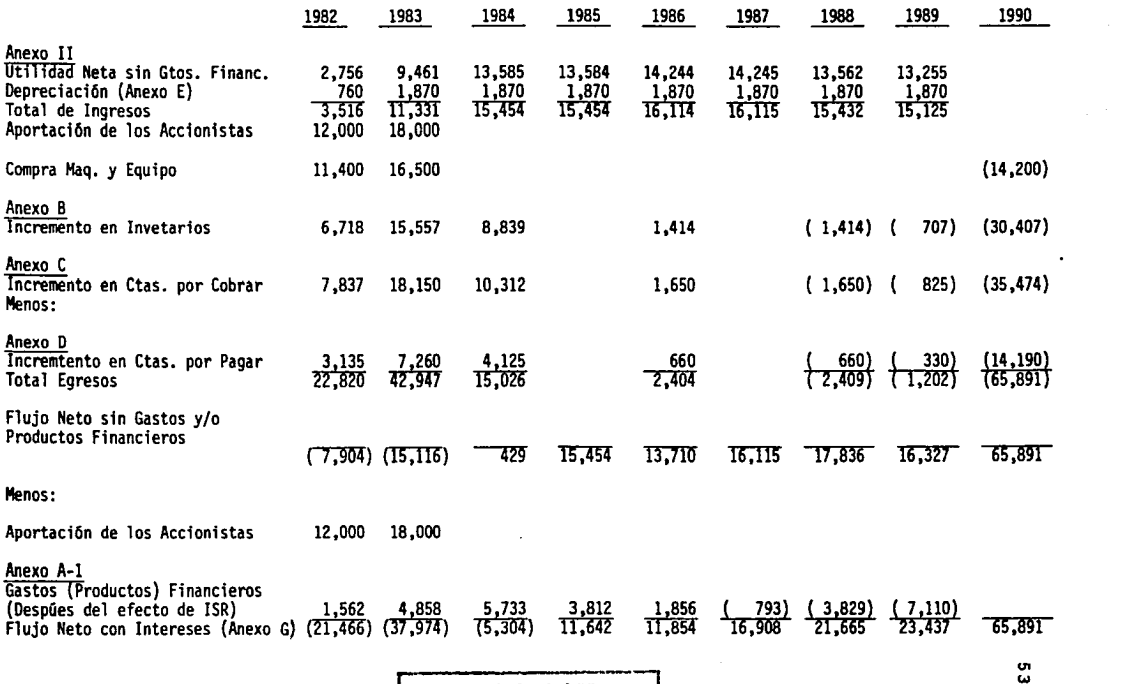

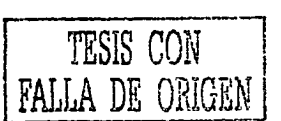

ANEXO NO. 1

ANEXO 11

## 3.3.2. ESTADO DE RESULTADOS (MILES DE PESOS)

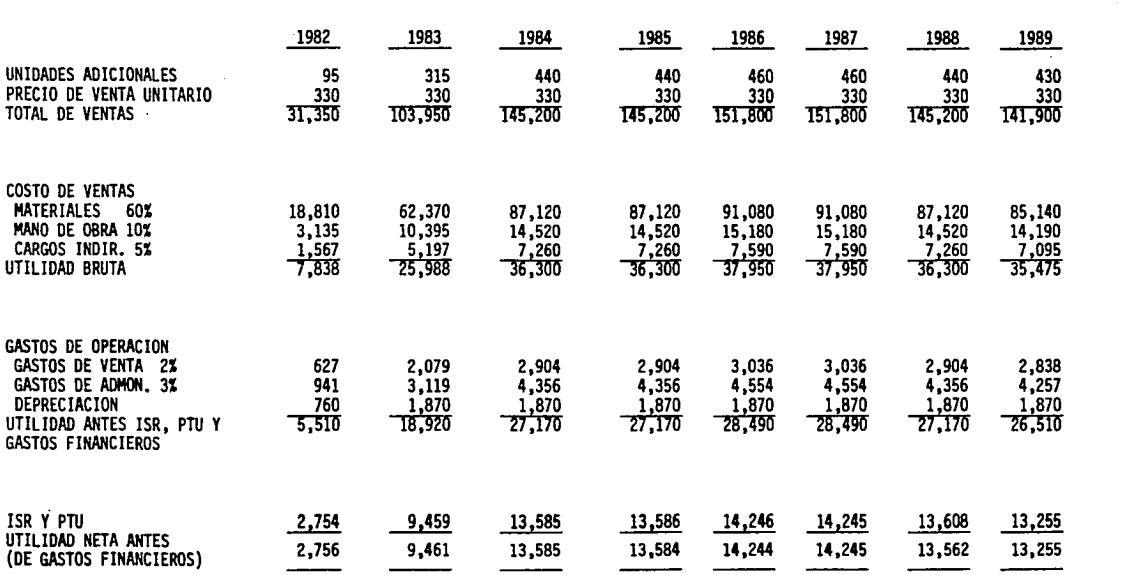

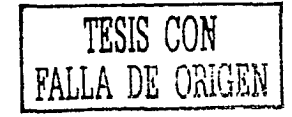

 $. 54$ 

## MANUFACTURAS, S.A. Anexo A

# 3.3.2.1 INTEGRACION DE PRESTAMOS O INVERSIONES (MILES DE PESOS)

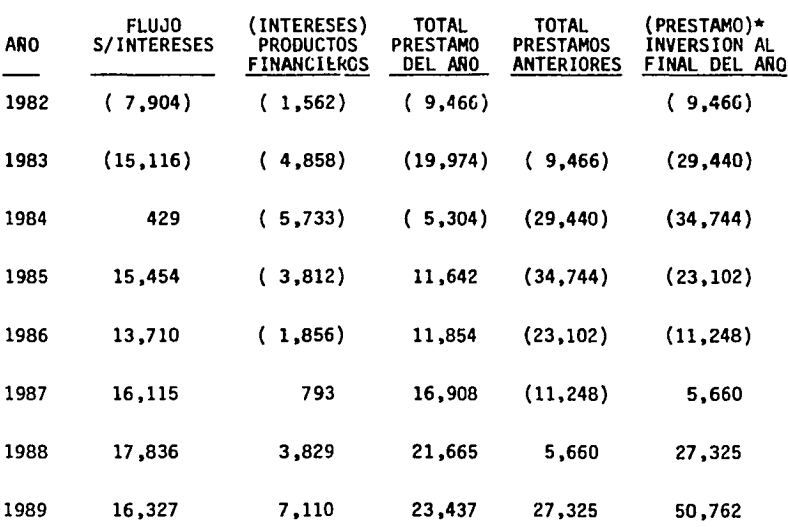

\* Al Anexo 1-A

## ANEXO A-1

## MANUFACTURAS, S.A.

CALCULO OE GASTOS Y PRODUCTOS FINANCIEROS {HILES DE PESOS)

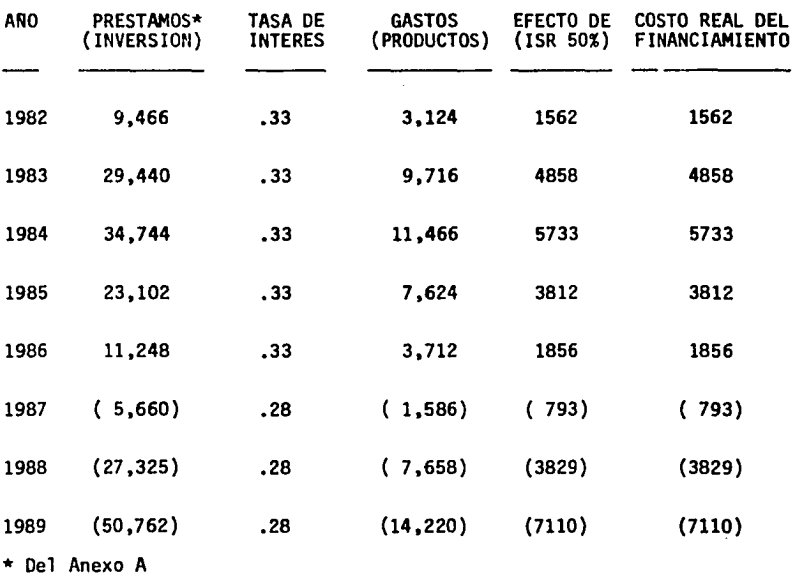

## ANEXO B

# MANUFACTURAS, S.A.<br>3.3.3 MOVIMIENTOS EN EL CAPITAL DE TRABAJO<br>3.3.3.1 DETERMINACION DEL INCREMENTO EN INVENTARIOS<br>(MILES DE PESOS)

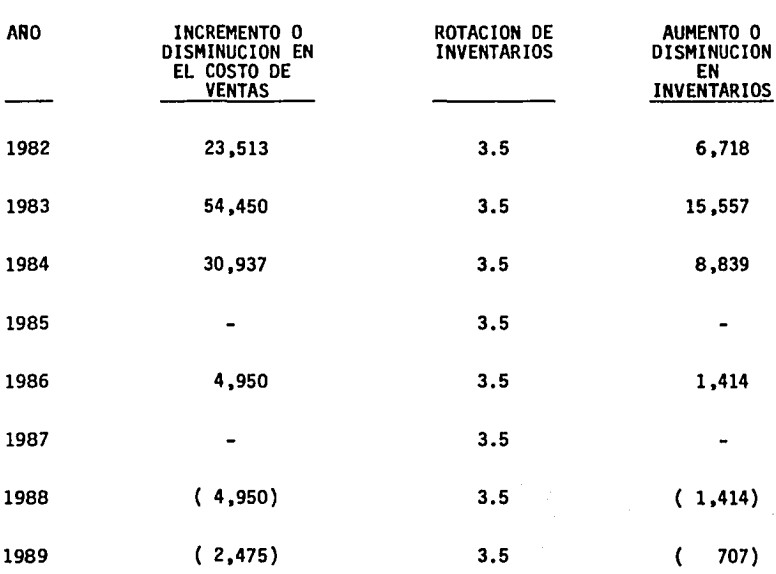

NOTA: (Meses de Inventario 3.43 igual 3.5 de Rotación)

Rotación=  $\frac{12 \text{ meses}}{2} = \frac{12}{3.43} = 3.5$ <br>Meses de Inventario  $\frac{12}{3.43}$ 3.43

## ANEXO C

## MANUFACTURAS, S.A.

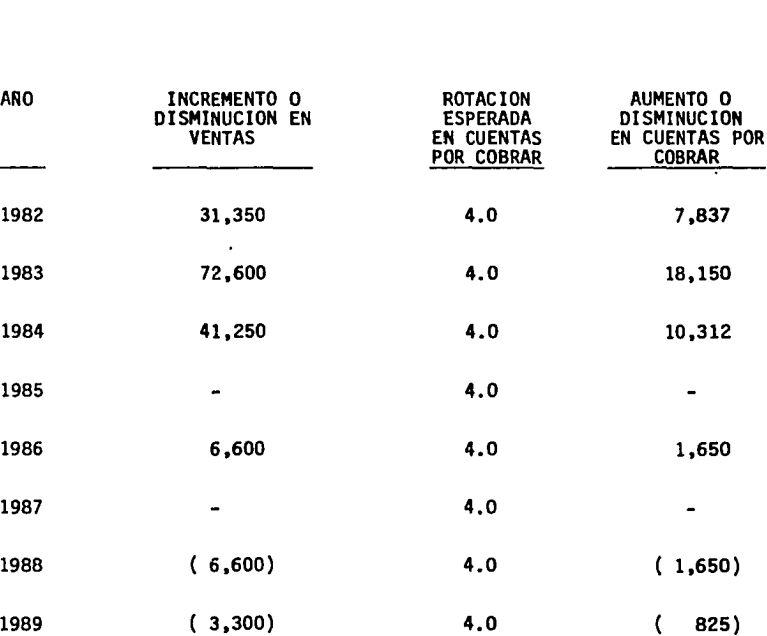

# 3.3.3.2. DETERMINACION DEL INCREMENTO EN CUENTAS POR COBRAR (MILES DE PESOS)

NOTA: (Meses en Cuentas Por Cobrar 3 igual a 4 de Rotación)

eración = <del>12 meses<br>Meses de Inventario</del>  $\frac{12}{12}$  = 4 3

# 3.3.3.3. DETERMINACION DEL INCREMENTO EN CUENTAS POR PAGAR (MILES DE PESOS)

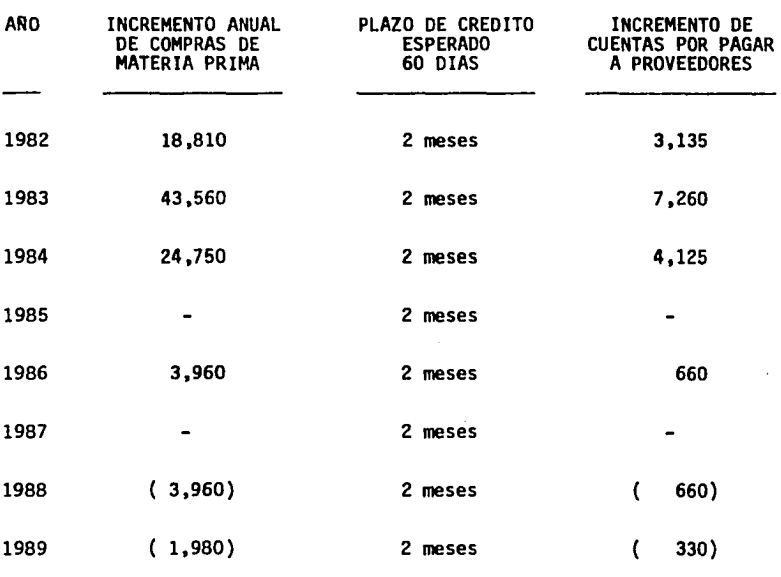

Nota: Incremento Anual en Compras / 12 por 2 meses

ANEXO D

## MANUFACTURAS, S.A. ANEXO E

# 3.3.3.4 CALCULO DE LA DEPRECIACION ANUAL (MILES DE PESOS)

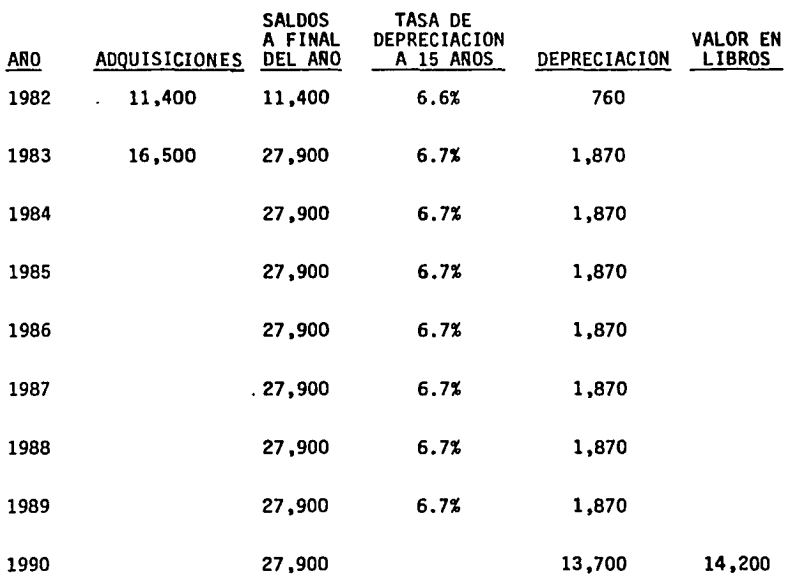

## 3.3.4. DETERMINACION DE LA TASA INTERNA DE RENDIMIENTO

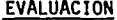

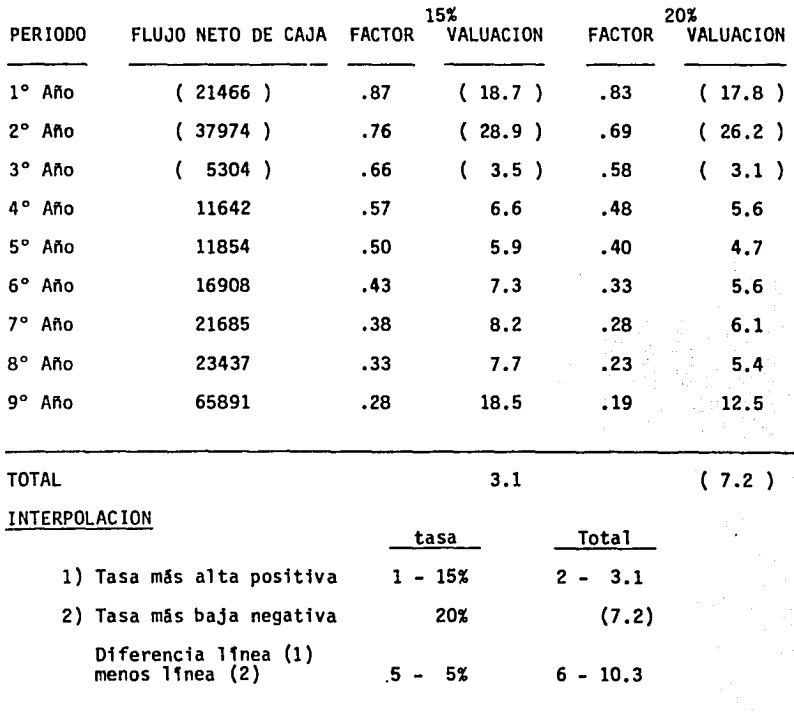

Tasa de Rendimiento  $1 + [5 \times \frac{2}{6}] = 16.52%$ 

 $\mathcal{L}_{\mathbf{A}}^{(n)}$  .

## 3.4. EVALUACION DEL PROYECTO CON INFLACJON 3.4.1 FLUJO DE EFECTIVO (HILES DE PESOS)

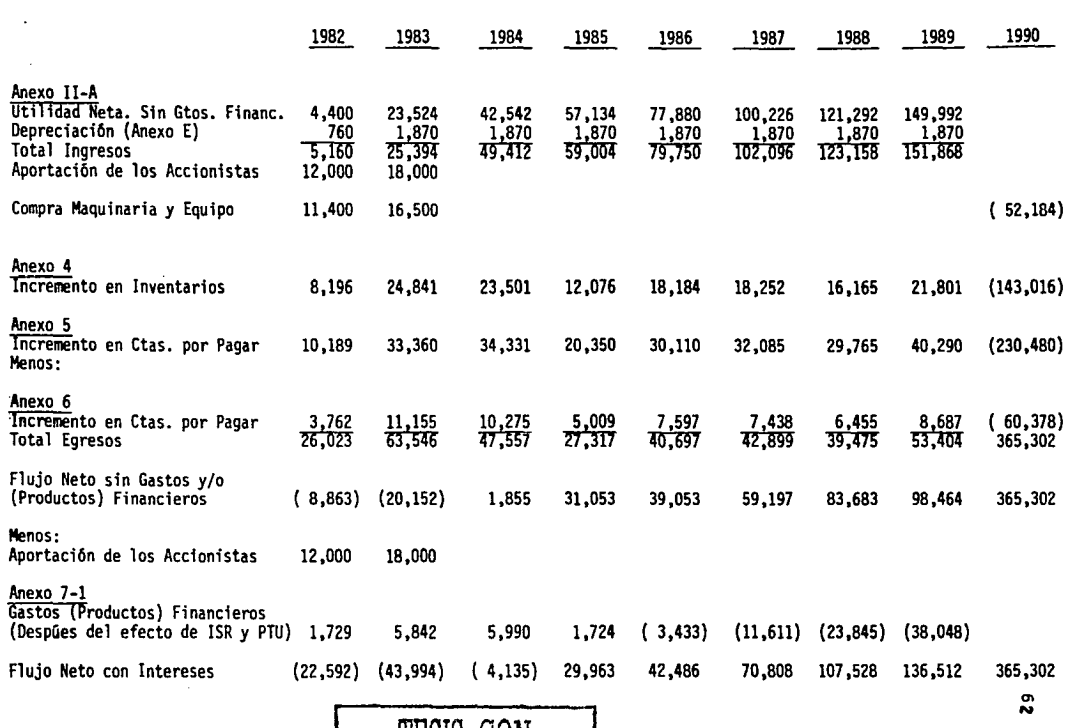

TESIS CON FALLA DE ORIGEN

ANEXO II-A

# 3.4.2. ESTADO OE RESULTADOS (HILES DE PESOS)

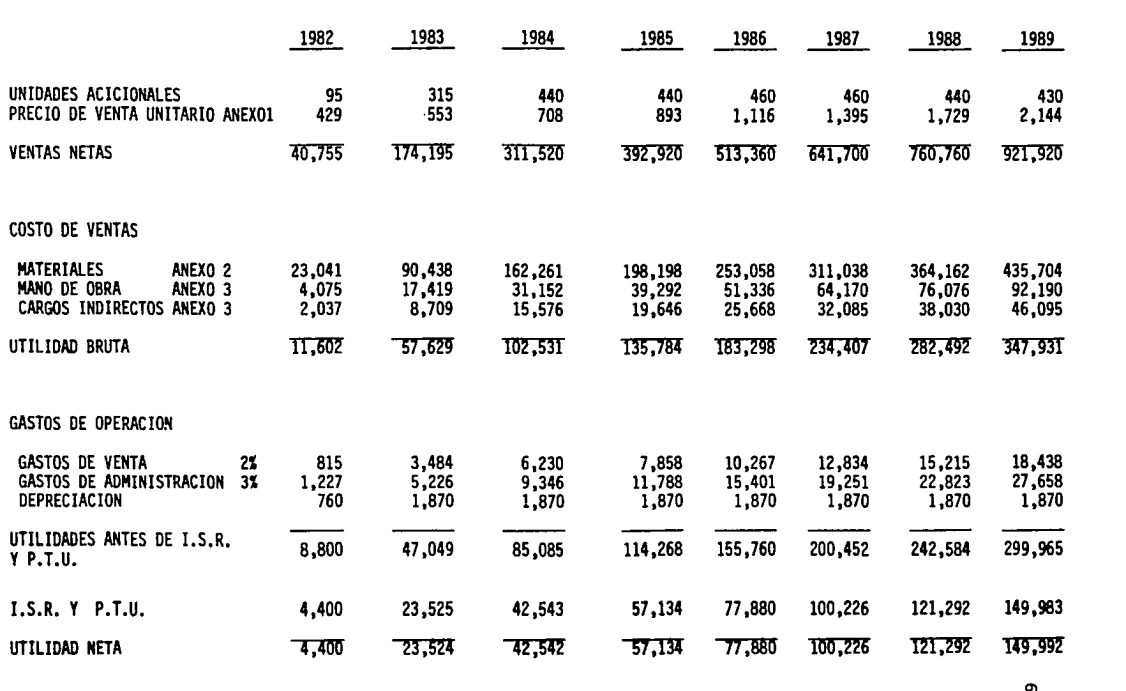

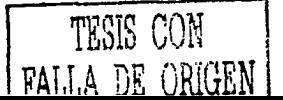

 $\ddot{\phantom{0}}$
#### MANUFACTURAS, S.A.

#### 3.4.3. ESTIMACION DE PRECIOS DE VENTA

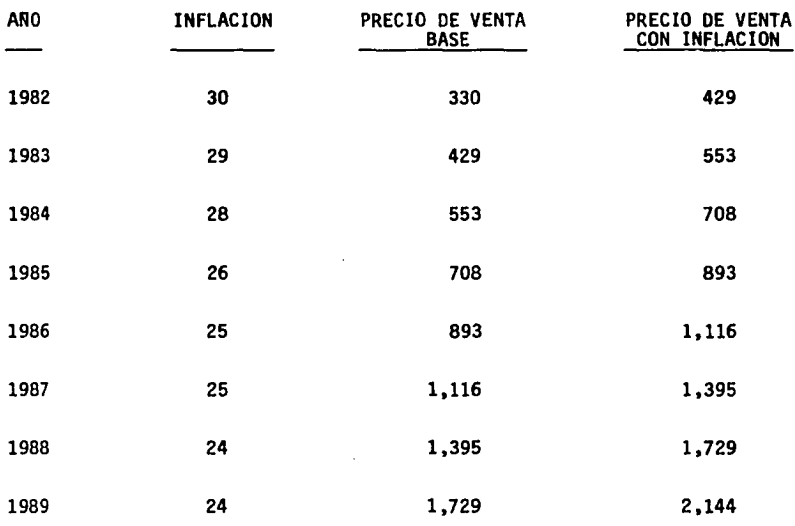

INFLACION (FUENTE WARTON)

#### MANUFACTURAS, S.A. ANEXO NO. 2

#### 3.4.4. DETERMINACION DEL COSTO DE MATERIALES

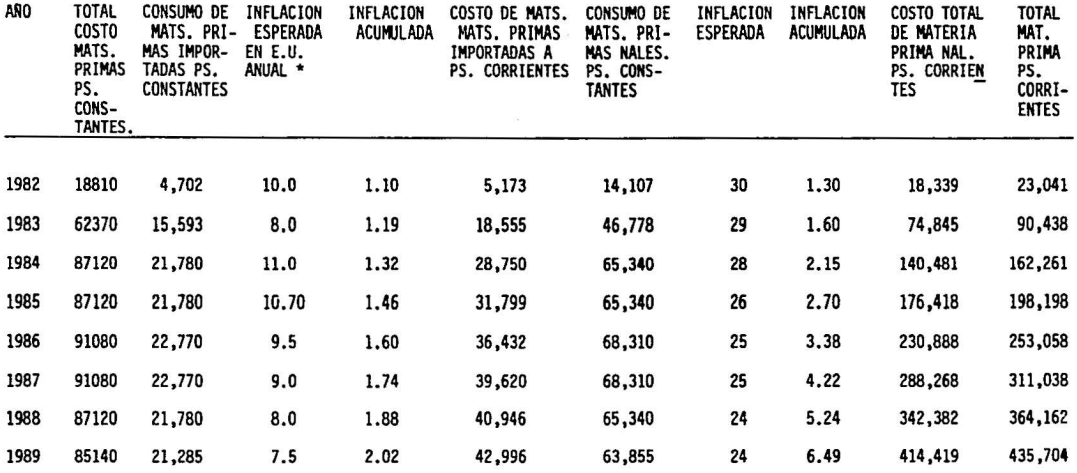

El SOS de consumo de materias primas es de importaci6n (basicamente de Estados Unidos) y en funci6n de ello se estima el incremento en el costo.

El resto de los materiales es de procedencia nacional y se estima aumenten en forma similar a la inflación.

\* Fuente: Departamento de Estudios Económicos de Banco Nacional de México - (Enero 1981).

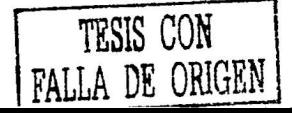

**G** 

#### MANUFACTURAS, S.A.

3.4.5. DETERMINACION DEL COSTO DE MANO DE OBRA Y CARGOS INDIRECTOS

El costo de Mano de Obra y Cargos Indirectos se ha incrementado históricamente a la par con la inflación, por tal motivo se continúan conservando los mismos porcentajes de Costo sobre Venta.

#### MANUFACTURAS, S.A.

#### 3.4.6. DETERMINACION DEL INCREMENTO EN INVENTARIOS (MILES DE PESOS)

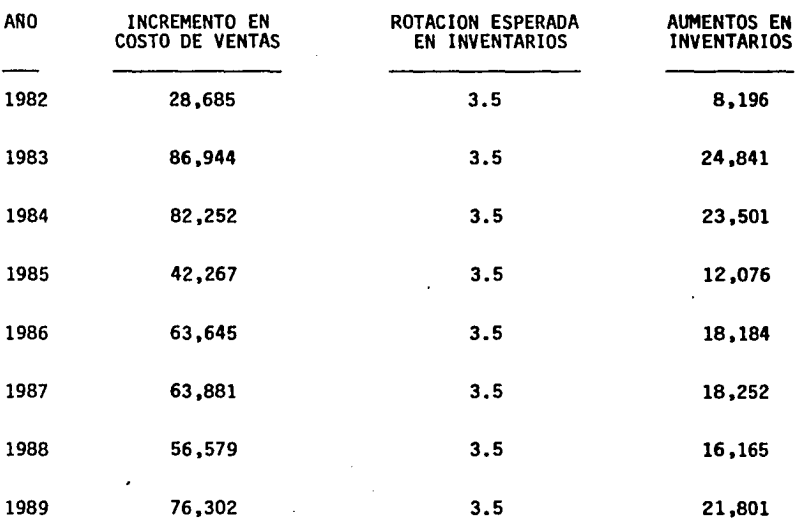

NOTA: (Meses de inventario 3.43 igual al 3.5 de rotaci6n)

Rotación =  $\frac{12 \text{ meses}}{12 \text{ years}} = \frac{12}{12} = 3.5$ Meses de Inventario 3.43

#### MANUFACTURAS, S.A.

## 3.4.7. DETERMINACION DEL INCREMENTO EN CUENTAS POR COBRAR (MILES DE PESOS)

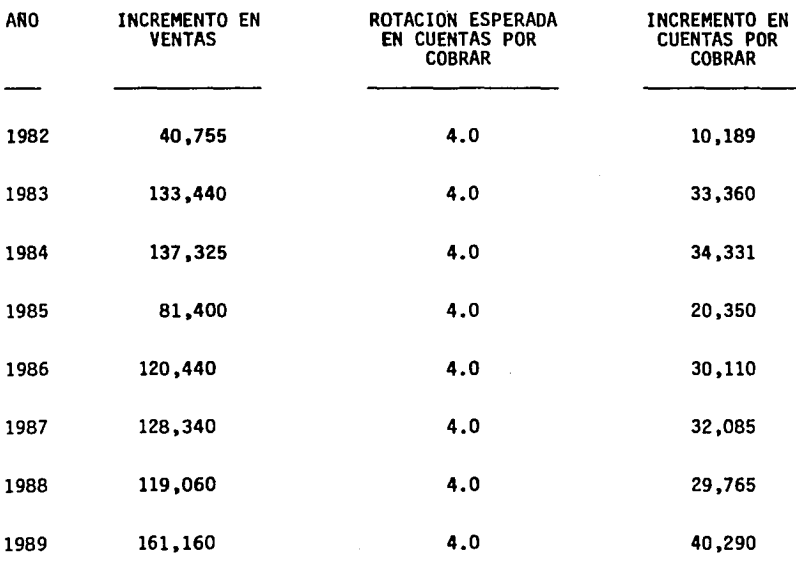

NOTA: (Meses en cuentas por cobrar 3 igual a rotación de 4 veces)

Rotación =  $\frac{12 \text{ meses}}{\text{Meses}} = \frac{12}{3} = 4$ Meses de Inventario

#### MANUFACTURAS, S.A.

## 3.4.8. DETERMINACION DEL INCREMENTO EN CUENTAS POR PAGAR (HILES DE PESOS)

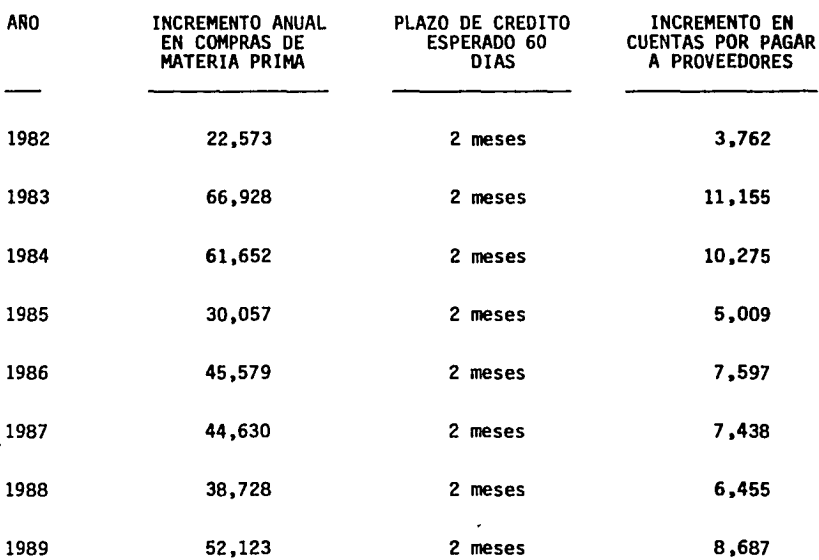

Nota: Incremento Anual en Compras / 12 por 2 meses

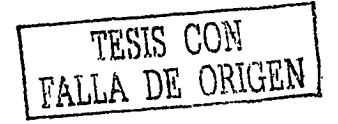

#### MANUFACTURAS, S.A. Anexo 7

# FLUJO (INTERESES) TOTAL TOTAL (PRESTAMO)\* AflO S/INTERESES PRODUCTOS PREST AMO PRESTAMOS INVERSION AL FINANCIEROS DEL ANO ANTERIORES FINAL DEL ANO 1982 ( 8,863) ( 1,729) ( 10,592) ( 10,592) 1983 (20,152) 5,842) 25,994) 10,592) 36,586) 1984 1,855 ( 5,990) 4,135) 36,586) ( 40,721) 1985 31,053 ( 1,724) 29,963 ( 40,721) ( 10,758) 1986 39,053 3,433 42,486 10,758) 31,728 1987 59, 197 11,611 70,808 31,728 102,536 1988 83,683 23,845 107,528 102,536 210,064 1989 98,464 38,048 136,512 210,064 346,576

#### 3.4.9 INTEGRACION DE PRESTAMOS O lkVERSIONES (MILES DE PESOS)

\* Anexo 7-1

#### ANEXO NO. 7-1

#### MANUFACTURAS, S.A.

## CALCULO DE GASTOS Y PRODUCTOS FINANCIEROS (MILES DE PESOS)

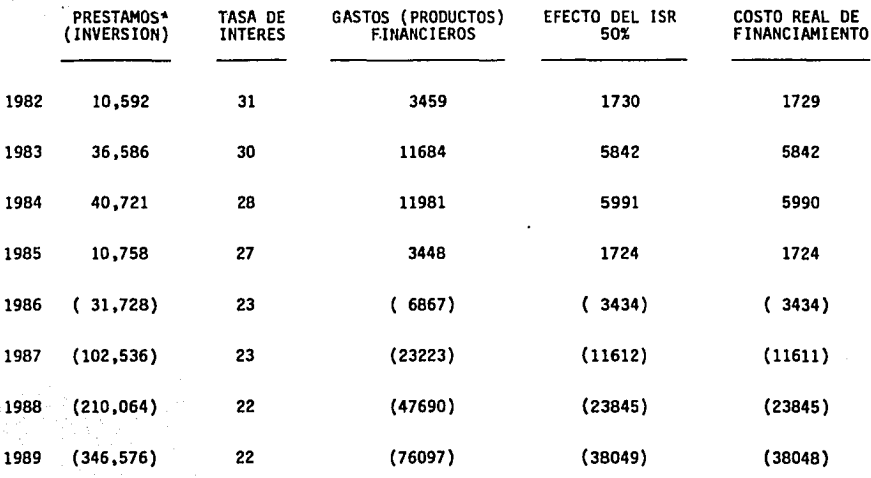

\* Del anexo 7.

#### MANUFACTURAS, S.A.

## 3.4.10. ESTIHACION DEL VALOR DE DESECHO DEL ACTIVO FIJO (MILES DE PESOS)

#### VIDA UTIL 15 AROS

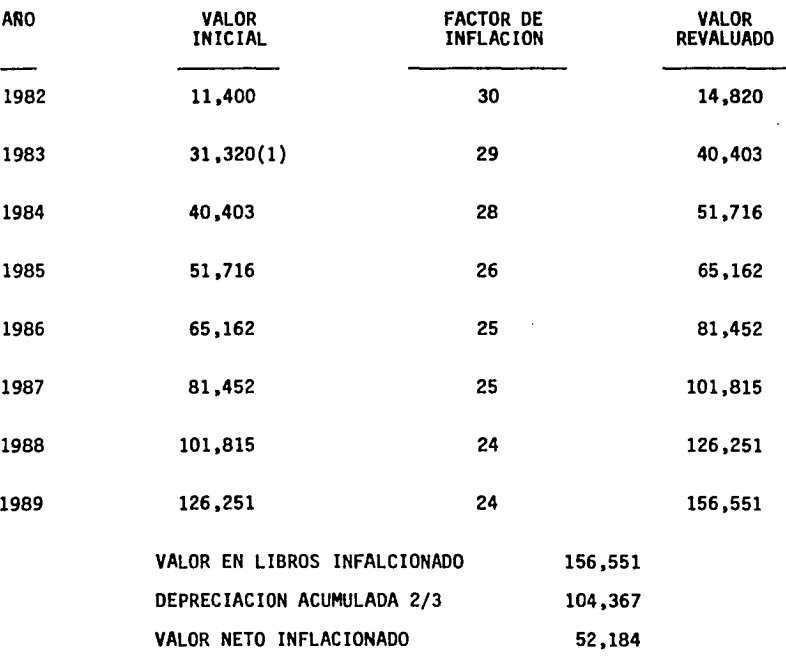

(1) Incluye adquisiciones efectuadas en 1983 por 16,500

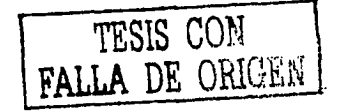

#### 3.4.11 DETERMINACION DE LA TASA INTERNA DE RENDIMIENTO

#### EVALUACION CON INFLACION

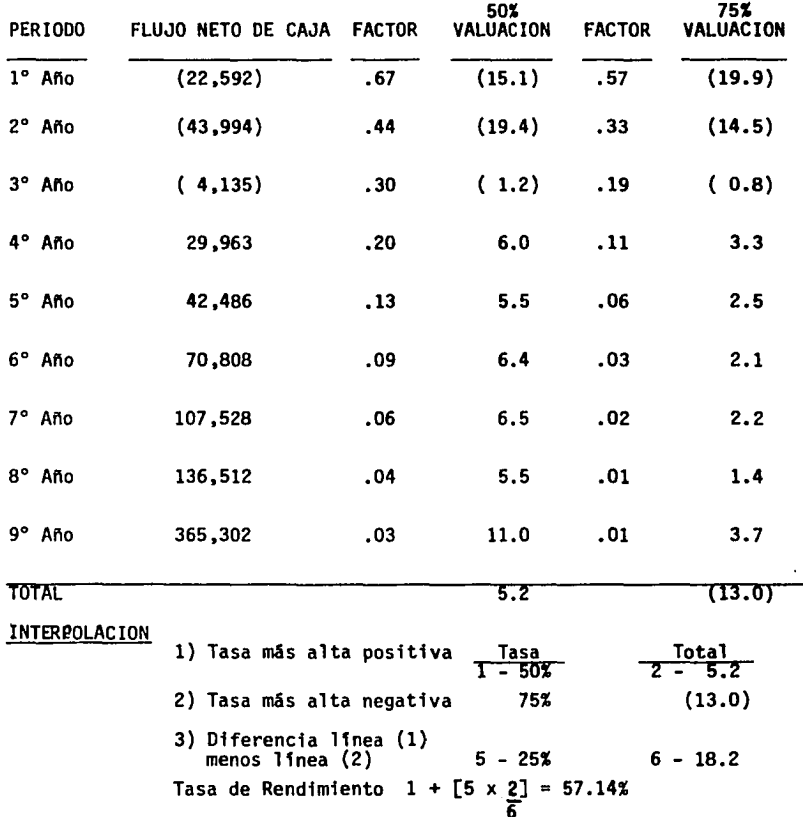

#### 3.5. CONCLUSION

La evaluación del proyecto sin considerar inflación arroja un rendimiento de 16.52%, mientras que al ser tomada en cuenta obtenemos una Tasa de Rendimiento del 57.14%. Por lo tanto, si la tasa mfnima de aceptación de un provecto fuera del 35%, al evaluarlo sin considerar inflación, éste sería rechazado, mientras que al tomarla en cuenta serfa aceptado.

Dichas diferencias en el rendimiento son producto de las siguientes situaciones:

- a) los Costos de Materia Prima, disminuyen considerablemente debido a que la inflación en los Estados Unidados se mantendrá muy por debajo de la inflación interna.
- b) Al considerar inflación se supone un valor de deshecho para la inversión superior al original. Esta situación incrementa los flujos positivos finales del proyecto asf como la Tasa de Rendimiento.

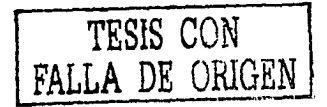

c) La variable de inflación no afecta las ventas en la misma proporción que a los costos y gastos.

Finalmente es importante mencionar que el proyecto utilizado fue disenado exclusivamente para ilustrar los efectos que puede producir el no tomar en consideración una variable tan importante en nuestros dfas.

En cuanto a la información relativa a tasas de interés e inflación, se utilizaron procentajes estimados por la Universidad de Warton, en el ano de 1981.

Con relación a la paridad cambiarla de la moneda, debido a que hasta el ano de 1981 existfa cierta estabilidad, no se toma en consideración la devaluación al evaluar el proyecto. Sin embargo, dichas variaciones, pueden afectar senciblemente el rendimiento de la inversión, al modificarse los costos de la Materia Prima de Importación.

Cabe señalar que las situaciones antes descritas fueron incluidas con el propósito de ilustrar que, a pesar de tomar en consideración las estimaciones de los cambios que tendrá la economia, pueden

existir movimientos bruscos que no son suceptibles de predecir y que provocan variaciones trascedentes en los resultados del proyecto. Por tanto es importante que a lo largo de la vida del mismo, exista una vigilancia constante de los resultados obtenidos, para estar en posibilidad de aplicar los ajustes necesarios para que estos sean acordes con lo esperado.

. --···-···••'< • .. ·-~ .. - ·--· - - --------- -- ---

## CASO PRACTICO

El objetivo principal del caso práctico es ejemplificar que bajo el cambio de determinadas variables. el proyecto puede modificar considerablemente su rendimiento.

#### **4.1.1** Tipos de Variables

Existen en la actualidad variables econ6micas que pueden modificar substancialmente la vida y resultados de un proyecto. Dichas variables pueden ser clasificadas de la siguiente fonna:

1) Variables Internas

Las Variables Internas son aquellas que la empresa puede controlar, es decir que bAsicamente dependen de una adecuada administraci6n. y son entre otras las que mencionamos a continuaci6n:

a) Administraci6n de los Inventarios y las Cuentas por Cobrar.

- b) Polfticas de crédito.
- c) Fuentes de financiamiento internas y externas.
- d) Procedencia de las materias primas: Comprar, fabricar, importar,etc.

#### 2) Variables Externas

Se dice que son Variables Externas aquellas que no dependen de desiciones de la adminis tración, pero que deben ser analizadas para cuantificar los efectos que sobre nuestro proyecto pueden ejercer. Un ejemplo de este tipo de variables son:

a) Inflación

b) Devaluación

c) Permisos de Importación

d) Incrementos en Sueldos

# ESTA TESIS NO SALE DE LA BIBLIOTECA

#### 4.2 ANTECEDENTES DEL CASO PRACTICO

Objetivos del Proyecto

La Companfa Transformadores, S.A., pretende invertir en la instalaci6n de maquinaria que le permita incrementar su volumen de producci6n y venta de transformadores, de la siguiente manera:

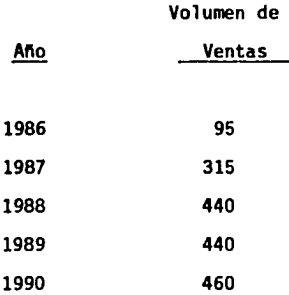

4.2.1 Supuestos del Caso Práctico

#### 1) Ventas

Se estima un precio de venta inicial según estudios de mercado de: \$ 330,000.00 por unidad.

#### 2) Costos y Gastos

a) Materia Prima

Se sabe según estimaciones de la empresa que actualmente la Materia Prima representa el 60% del Precio de Venta del artfculo. Por las caracterfsticas del producto la empresa tiene la posibilidad de importar de los Estados Unidos, hasta el 50% del costo total de su Materia Prima.

b) Mano de Obra y Cargos Indirectos

En los estandares de producción se asigna 10% a costo de Mano de Obra y 5% a Cargos Indirectos.

c) Gastos de Operación

Los gastos de operación se estiman en un 5% sobre el Volumen de Ventas.

#### 3) Inversión y Vida Util

- a) Se estima que la inversión deberá ser de \$ 20'000,000.00 para 1985 y de \$ 40'000,000.00 para 1986.
- b) Se espera una vida Gtil de la Maquinaria de-10 anos, y en funci6n a ello se deprecia.

#### 4) Impuestos

Se estima que se pagaran impuestos a raz6n del 50% sobre la utilidad total antes de impuestos.

#### 5) Capital de Trabajo

Se estima que la inversi6n optima en Capital de Trabajo sea de 45 dias en Inventarios y 30 dfas en Cuentas por Cobrar.

En el caso de cuentas por Pagar el financiamiento será de 2 meses.

#### 6) Aportación de Accionistas

Se aportarán por parte de los accionistas \$ 10'000,000.00 al aceptarse el proyecto y \$ 30'000,000.00 a principios del siguiente ano.

#### 7) Efectos de las Variables

Para ilustrar los efectos que pueden producir las variables en los resultados de un proyecto, tomaremos en consideración las siguientes:

Variables Internas:

- a) Modificaciones en el Capital de Trabajo.
	- Se incrementa en 100% la Inversión en Inverntarios y en Cuentas por Cobrar, así como el financiamiento a través de Cuentas por Pagar.
	- Se disminuye en 50% la Inversión en Inventarios y en Cuentas por Cobrar, así como el financiamiento a través de Cuentas por Pagar.
- b) Financiamiento a través de Accionistas y(o) Instituciones Bancarias.
	- Se incrementa en 100% la Aportaci6n de los Accionistas.
	- Se disminuye en 50% la Aportaci6n de los Accionistas.
- c) Procedencia de la Materia Prima Nacional y(o) Importada.
	- El total de la Materia Prima de origen Nacional.
	- El 50% de Materia Prima de lmportaci6n.

Variables Externas:

a) lnflaci6n, Devaluaci6n, e Incrementos en Sueldos.

Al respecto es importante mencionar que la informaci6n relativa a variables macroecon6micas tales como lnflaci6n, Devaluación, Tasas de Interés, Incremen

to en Sueldos, etc., fue tomada de estimaciones efectuadas por los Departamentos de Estudios Econ6micos de Sanco Nacional de México y la Compañía Dupont.

#### 4.3 DESARROLLO DEL CASO PRACTICO

### 4.3.1 Explicación de los conceptos utilizados en el desarrollo de los Flujos de Efectivo

A continuaci6n explicamos la obtenci6n de cada uno de los conceptos considerados para la detenninaci6n de los Flujos de Caja derivados del proyecto, en cada peri6do de vida del mismo.

#### Unidades Adicionales.

Las unidades que se producirán en cada uno de los perfodos de vida del proyecto. Esta infonnaci6n es proporcionada por el Departamento de Estudios Técnicos de la Compañía.

#### Precio de Venta Base.

Es el precio de venta estimado para el produc to al iniciarse el proyecto, el cual es tomado como base en cada uno de los anos de vida del mismo.

#### Incremento Anual en Volumen.

Es el resultado de multiplicar las Unidades Adicionales que serán producidas en cada perío do, por el Precio de Venta Base del producto.

#### Variable de Inflaci6n en México.

Porcentaje de inflaci6n en nuestro pats, de acuerdo a estimaciones realizadas por el Depar tamento de Estudios Econ6micos de Banco Nacional de México y la Companta Dupont.

#### Indice de Incremento en Precios.

Es el porcentaje de lnflaci6n acumulado en cada peri6do con respecto al ano base.

#### Incremento Anual en Precios.

Es el Incremento Anual en Ventas por aumentos de precios derivados de la inflación. Se obtiene de aplicar al Precio de Venta Base del producto, el 1ndice de inflación acumulada hasta el per1odo, y multiplicar el resultado por el número de Unidades Adicionales producidas en el ano.

#### Incremento Total en Ventas.

Es igual al total de ventas adicionales en el per1odo, mismo que resulta de sumar el Incremento Anual en Volumen más el Incremento Anual en Precios.

#### Costo de Materia Prima.

El Costo de la Materia Prima se obtiene al multiplicar el Incremento Anual en Volumen por el 60%.

#### Materia Prima de Importación.

El costo de la Materia Prima de Importación representa el 25% del total de Materia Prima. Variable de Inflación en Estados Unidos.

Porcentaje de Inflación en los Estados Unidos, de donde procede la materia prima de importación.

#### Indice Incremento en Precios.

Indice de inflación acumulada en los Estados Unidos al final de cada período.

#### Variable de Tipo de Cambio.

Precio promedio de venta estimado para el Dólar Americano durante cada periodo.

#### Devaluación Acumulada.

Porcentaje de devaluación de la Moneda Mexicana en relación con el Dólar Americano.

#### Costo de Materia Prima de Importación.

Es igual al costo de la Materia Prima de Impor tación, tomando en consideración las variaciones en el Tipo de Cambio del D6lar Americano y el porcentaje de inflaci6n en los Estados Unidos.

#### Materia Prima de Origen Nacional.

El Costo de Materia Prima Nacional representa el 75% del total de materia prima.

#### Costo de Materia Prima Nacional.

Resulta de aplicar al Costo de la Materia Prima Nacional, el procentaje de inflaci6n en nuestro pafs, acumulado en el per1odo.

#### Total Costo de Materia Prima.

Es la suma del Costo de Materia Prima de Impor tación más el Costo de Materia Prima de proce dencia Nacional.

#### Mano de\_ Obra.

La mano de obra representa el 10% del precio de venta del producto y resulta de multiplicar el Incremento Anual en Volumen por 10%.

#### Porcentaje de Incremento Anual de Sueldos.

Determinado con base en estudios efectuados por la Compañia Dupont.

#### Indice de Incremento en Sueldos.

Es igual al procentaje de Incremento en Sueldos acumulado en el perfodo, respecto al ano base.

#### Total Costo de Mano de Obra.

Es el resultado de aplicar al Costo de Mano de Obra el porcentaje de incremento anual en sueldos, acumulado en el perfodo (Indice de Incremento en Sueldos).

#### Cargos Indirectos.

Los Cargos Indirectos representan el 5% del Total de Ventas del producto.

#### Total Costo de Ventas.

El costo de ventas es igual a la suma del Costo Total de Materia Prima, mãs el Costo de Mano de Obra total, m&s los Cargos Indirectos.

#### Gastos de Operaci6n.

Los Gastos de Operaci6n representan el 5% del Toal de Ventas del producto y resulta de multiplicar el Incremento Total en Ventas por el 5%.

#### Tasa Anual de Oepreciaci6n.

La tasa de depreciaci6n para la maquinaria es del 10% anual.

#### Oepreciaci6n Anual.

La Oepreciaci6n Anual es igual a la Inversi6n en Maquinaria al final del per1odo por el 10%.

## Utilidad antes de Impuestos, Intereses e Inversi6n.

Es igual al Incremento Total en Ventas, menos el Costo de Ventas Total, menos los Gastos de Operacf6n menos la Oeprecfaci6n Anual.

#### Impuesto Sobre la Renta.

Se considera como Impuesto Sobre la Renta, el 50% de la Utilidad antes de Impuestos, Intereses e Inversi6n.

#### Utilidad antes de Intereses e Inversi6n.

Es igual a la Utilidad antes de Impuestos, Intereses e Inversi6n, menos el Impuesto sobre la Renta.

#### Flujo Neto Antes de Intereses e Inversi6n.

Es igual a la suma de la Utilidad antes de Intereses e Inversión más la Depreciación Anual, debido a que ésta última no representa una salida de efectivo.

#### Inversi6n en Maquinaria.

La inversi6n total de maquinaria en el proyecto es de \$ 60'000,000.00, de los cuales \$ 20'000,000.00 se desembolsaran al inicio del proyecto y los\$ 40'000,000.00 restantes, en el primer per1odo de vida del mismo.

#### Inversión en Inventarios.

Se considera que la rotación de los Inventarios será de 45 días.

Se determina al dividir el Costo de Ventas total del período entre 12 por 1.5 meses.

#### Inversión en Cuentas por Cobrar.

Se considera una rotación de Cuentas por Cobrar de 30 días. El resultado se determina al dividir el Incremento Total en Ventas del periodo, entre 12 meses.

#### Incremento en Cuentas por Pagar.

Se considera un financiamiento a través de Proveedores de 30 días.

El resultado se determina al dividir el Costo Total de Materia Prima del periodo entre 12 meses.

#### Inversión Neta al Capital de Trabajo.

Es igual a la suma de la Inversión en Inventarios más la Inversión en Cuentas por Cobrar, menos el Incremento en Cuentas por Pagar.

## Flujo Neto antes de Intereses e Inversi6n de los Accionistas.

Es igual a las entradas o salidas de efectivo producidas por el proyecto, sin considerar los intereses originadas por los financiamientos necesarios para cubrir los flujos negativos del proyecto y las aportaciones de los Accionistas. Asi como los intereses producto de la inversf6n de los flujos positivos generados por el mismo.

Se obtiene de disminuir al Flujo antes de Intereses e Inversión, la Inversión en Maquinaria y la Inversi6n Neta al Capital de Trabajo.

#### Aportaci6n de los Accionistas.

Se considera que la aportación de los Accionis tas para financiar el proyecto será de \$ 40'000,000.00, de los cuales \$ 10'000,000.00

serán entregados al inicio del proyecto y los \$ 30'000,000.00, restantes en el primer año de vida del mismo.

#### Total Flujo Antes de Intereses.

Es igual al Flujo Neto antes de Intereses e Inversión de los Accionistas, más las Aportaciones de los Accionistas.

Es decir las entradas y salidas de efectivo producidas por el proyecto, más el apoyo interno para financiar los flujos negativos producidos por el mismo.

#### Variable de Tasa de Interes.

Tasa de Interés Bancario esperada, según estimaciones del Departamento de Estudios EconOmicos del Banco Nacional de México, aplicable al financiamiento ó inversión de los flujos negativos o positivos derivados del proyecto.

#### Rendimiento o Gastos Financieros.

Es el resultado de aplicar a los flujos negativos o positivos del año derivados del proyecto, la Tasa de Interés Bancario.

Es decir que corresponde a los interses a pagar por el financimiento de los flujos negativos del proyecto o bien, a los intereses producidos por la inversi6n de los flujos positivos derivados del mismo.

#### Total Inversi6n o Préstamo Anual.

En el caso de flujos positivos es igual al Capital total que se invertira en el periodo; por lo que respecta a los flujos negativos,es el importe de préstamos que se requieren en el año para financiar el proyecto.

#### Total Inversi6n o Préstamo Ano Anterior.

Es el saldo con que se cuenta al principio del ano. En caso de ser positivo, para realizar inversiones que generen intereses, y si es negativo, para solicitar créditos que lo financien.

TESIS CON VALLA DE ORIGEN

#### Intereses sobre Préstamos Anteriores.

Es el importe de Intereses a cubrir en el peri6do, por el financiamiento otorgado hasta el inicio del ejercicio, y{o) el importe de los intereses sobre el capital que se invirti6 en el peri6do, después de restar a flujos positivos obtenidos, el total de financiamientos e intereses ocasionados por los flujos negativos del proyecto.

#### Total de Préstamos de Intereses.

Si es negativo corresponde al total de crédito requerido en el peri6do para financiar los préstamos, y liquidar los intereses producidos por flujos negativos de años anteriores. Si es positivo corresponde al total disponible para invertir al inicio del ejercicio más los intereses generados por la inversi6n.

#### Total Neto de Intereses.

Si es negativo corresponde al pago de Intereses generado por el finaciamiento de flujos negativos del peri6do, asf como de peri6dos anteriores.

Si es positivo corresponde al monto de intereses anual generado por la inversión de los flujos positivos del periódo, así como de periódos anteriores.

#### Aplicación del ISR sobre Intereses.

Es la aplicación del efecto del Impuesto Sobre la Renta, sobre intereses ganados o pagados durante el año.

#### Flujo Neto de Intereses.

Se obtiene de restar al Total de Intereses el efecto del Impuesto generado.

#### Flujo Final después de Intereses.

Es igual a las entradas y salidas de efectivo totales, producidas por el proyecto al final de cada periódo.

#### Tasa de Descuento.

Es la Tasa de Rendimiento que iguala las entradas y salidas de efectivo producidas **por**  el proyecto.

### Flujo Final Descontado

Es igual al flujo final descontado del proyecto en cada período, cuya suma acumulada es igual a cero.
TRANSFORMADORES, S.A.

4.3.1.1 EVALUACION REALISTA DEL PROYECTO

Anexo 9

 $\bar{z}$ 

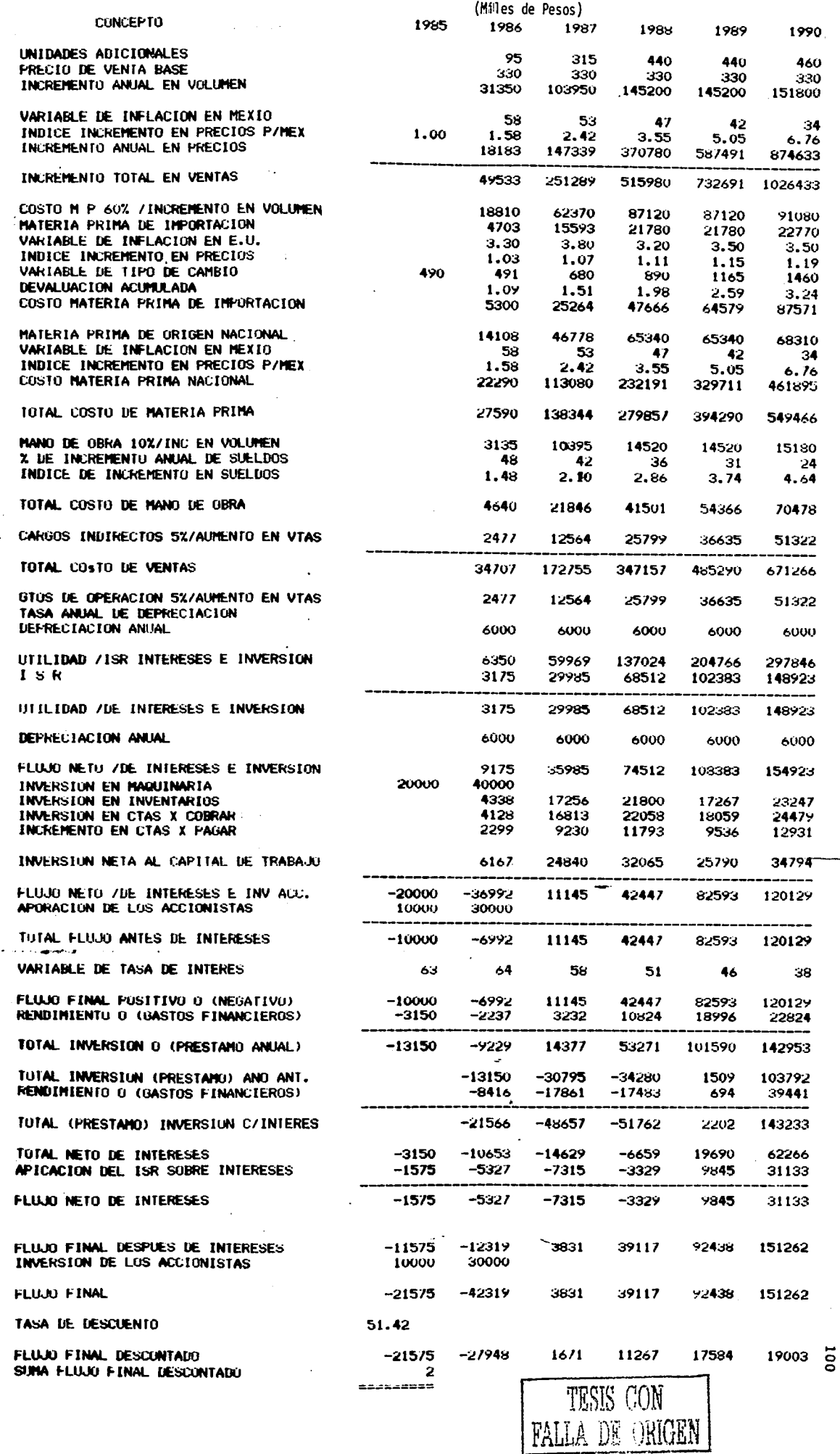

ومحصور والمتحاولات  $\omega_1\neq 0$  and  $\omega_2$  TRANSFORMADORES, S.A.

 $\frac{1}{2}$ 

وأواليها كمهابه والمتعارف والمحارب والمحارب والمتناسب

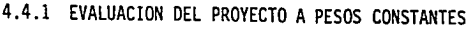

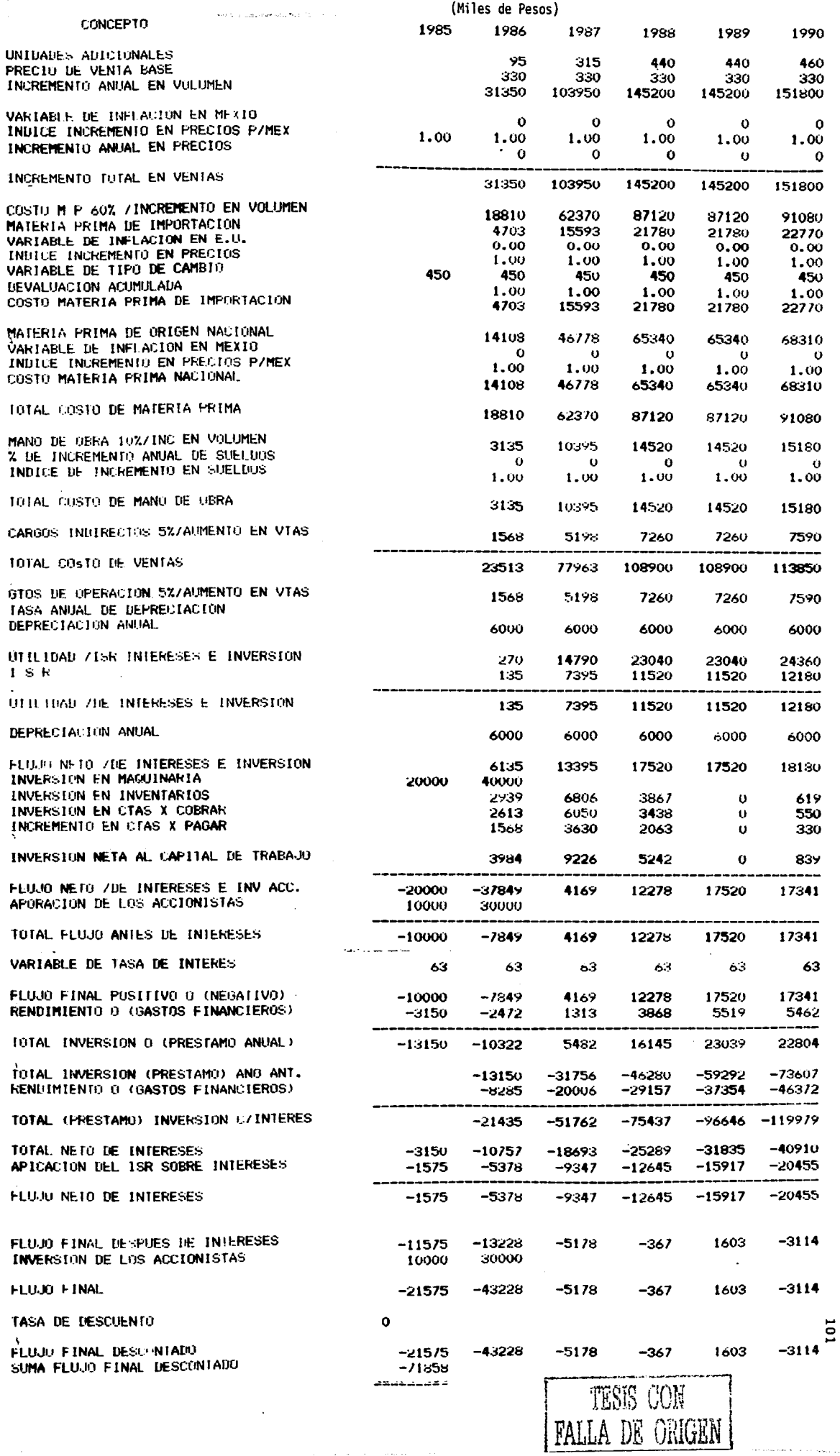

 $\hat{\mathcal{A}}_{\text{max}}$  ,  $\hat{\mathcal{A}}_{\text{max}}$  ,  $\hat{\mathcal{A}}_{\text{max}}$  , and

 $\mathcal{L}_{\mathcal{A}}$  , and  $\mathcal{L}_{\mathcal{A}}$  , and  $\mathcal{L}_{\mathcal{A}}$  , and  $\mathcal{L}_{\mathcal{A}}$ 

والمتمام والمستنقرين

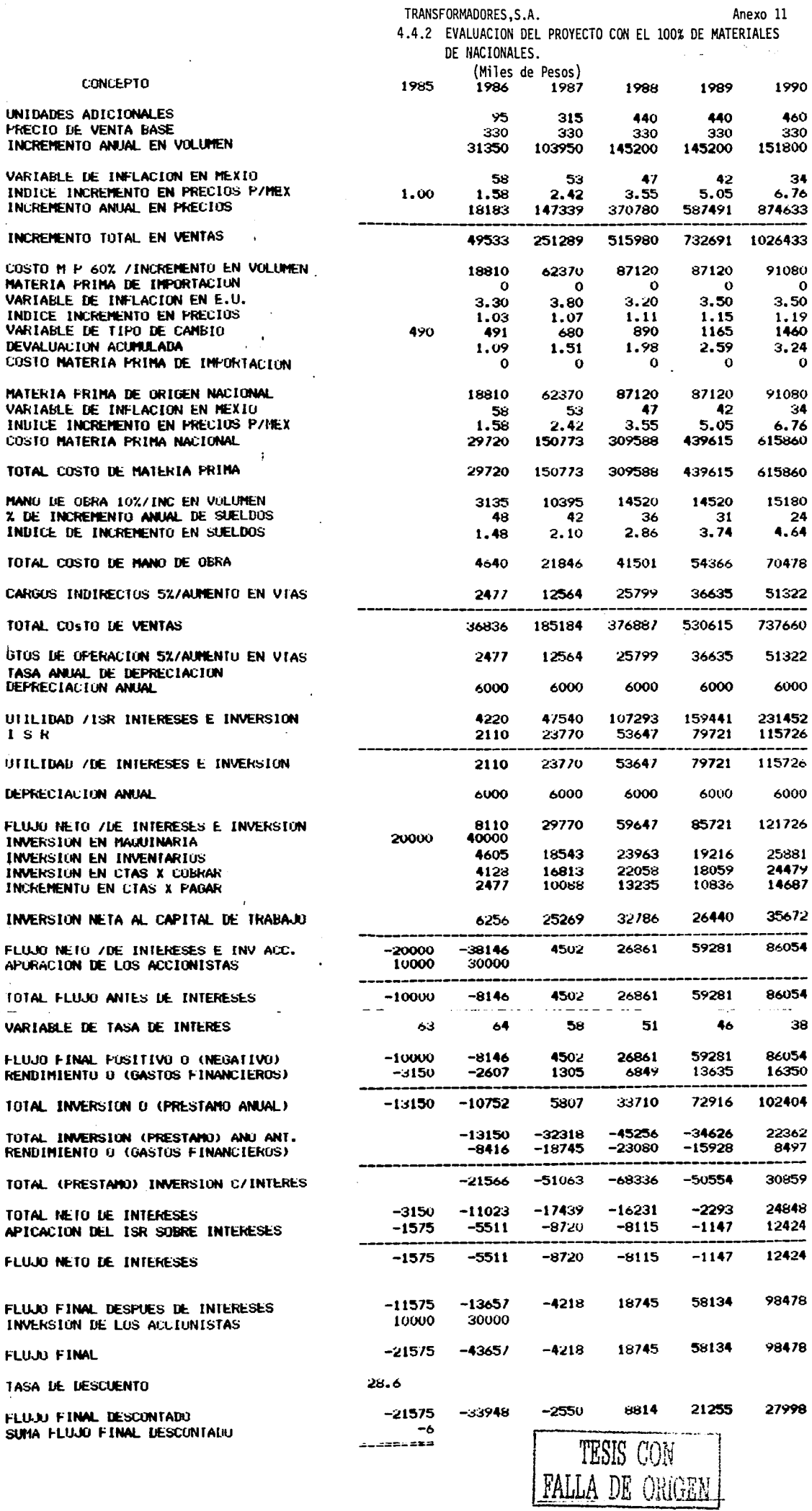

**102** 

 $\hat{\sigma} = \hat{\sigma}^{\dagger}$  as

 $\hat{\theta}^{(n)}$  and  $\hat{\theta}^{(n)}$  are the signal property of the corresponding to the corresponding  $\hat{\theta}^{(n)}$ 

 $\label{eq:3} \mathcal{L}_{\mathcal{M}}(\mathcal{M}_{\mathcal{M}}) = \mathcal{L}_{\mathcal{M}}(\mathcal{M}_{\mathcal{M}})$ 

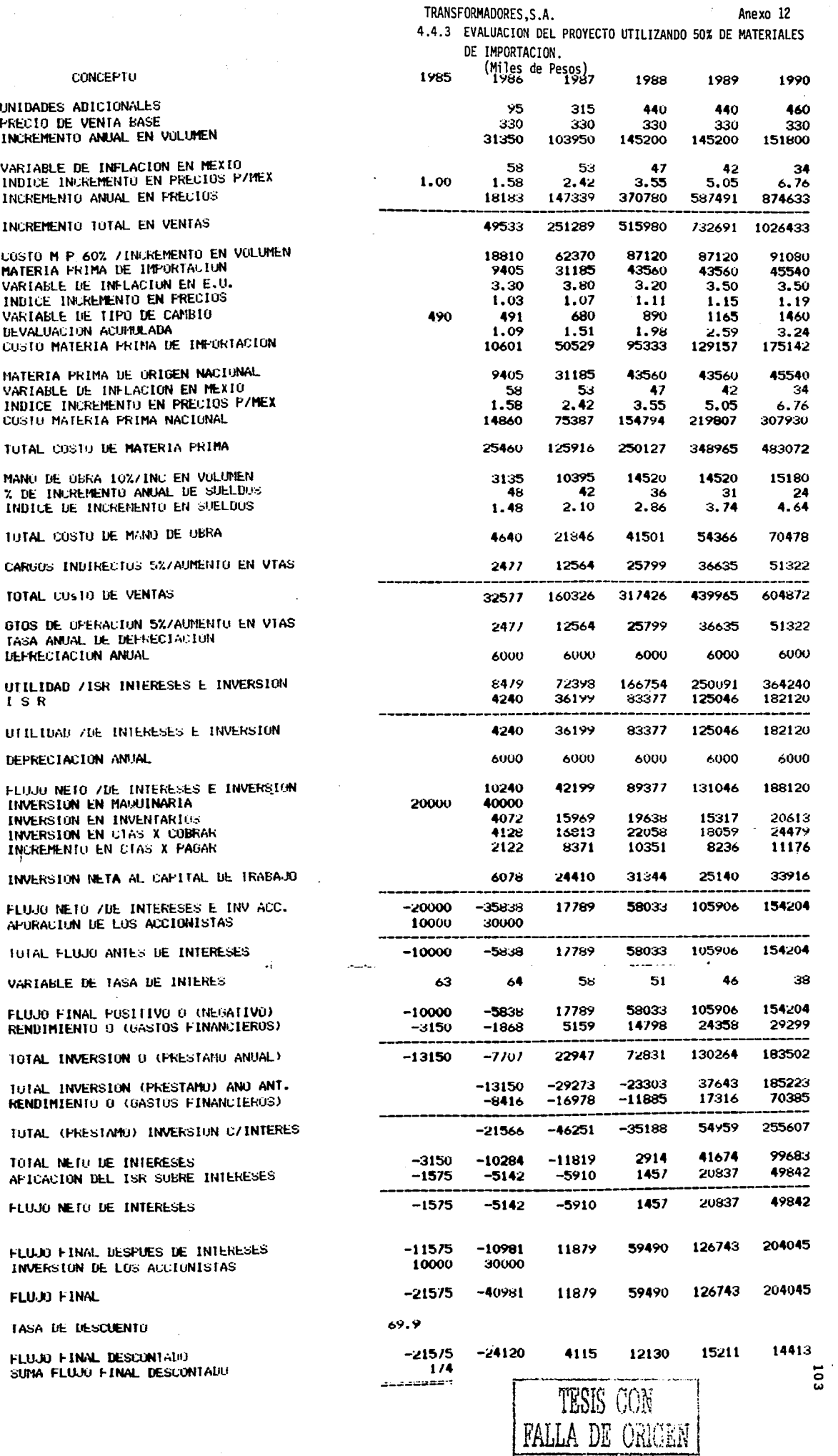

 $\hat{\boldsymbol{\beta}}$ 

 $\frac{1}{2}$ 

J,

 $\ddot{\phantom{a}}$ 

 $\bar{\beta}$ 

 $\begin{array}{c} 1 \\ 1 \\ 1 \\ 1 \end{array}$ 

 $\ddot{\phantom{a}}$ 

 $\sim$ 

ý.

l,

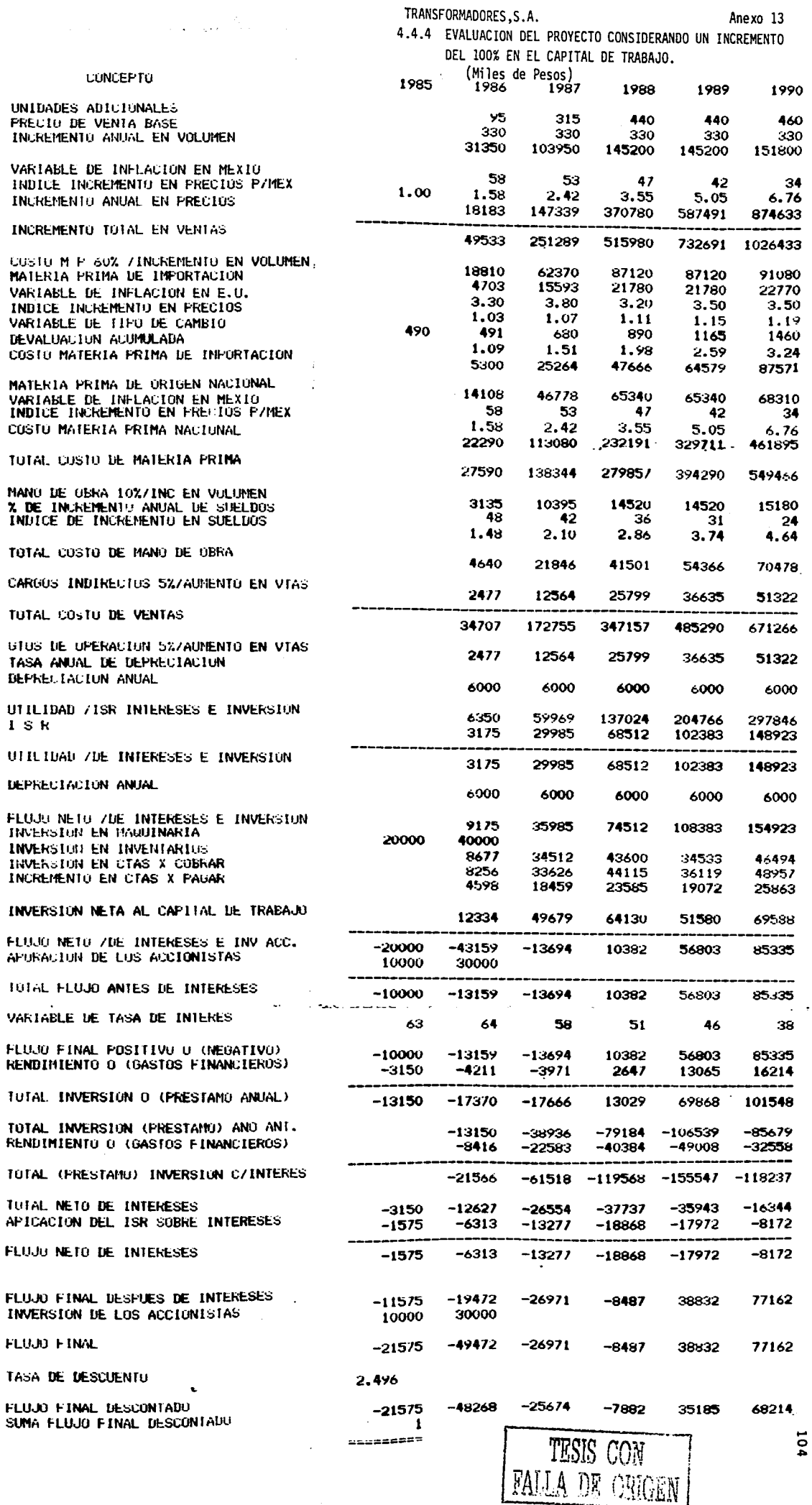

 $\ddot{\phantom{0}}$ 

 $\frac{1}{2}$ 

 $\frac{1}{2}$ 

Ĵ,

 $\frac{1}{2}$ 

 $\hat{\boldsymbol{\beta}}$ 

 $\bar{\phantom{a}}$ 

TRANSFORMADORES, S.A.

Anexo 14

4.4.5 EVALUACION DEL PROYECTO CONSIDERANDO UNA DISMINUCION DEL 50% EN EL CAPITAL DE TRABAJO.

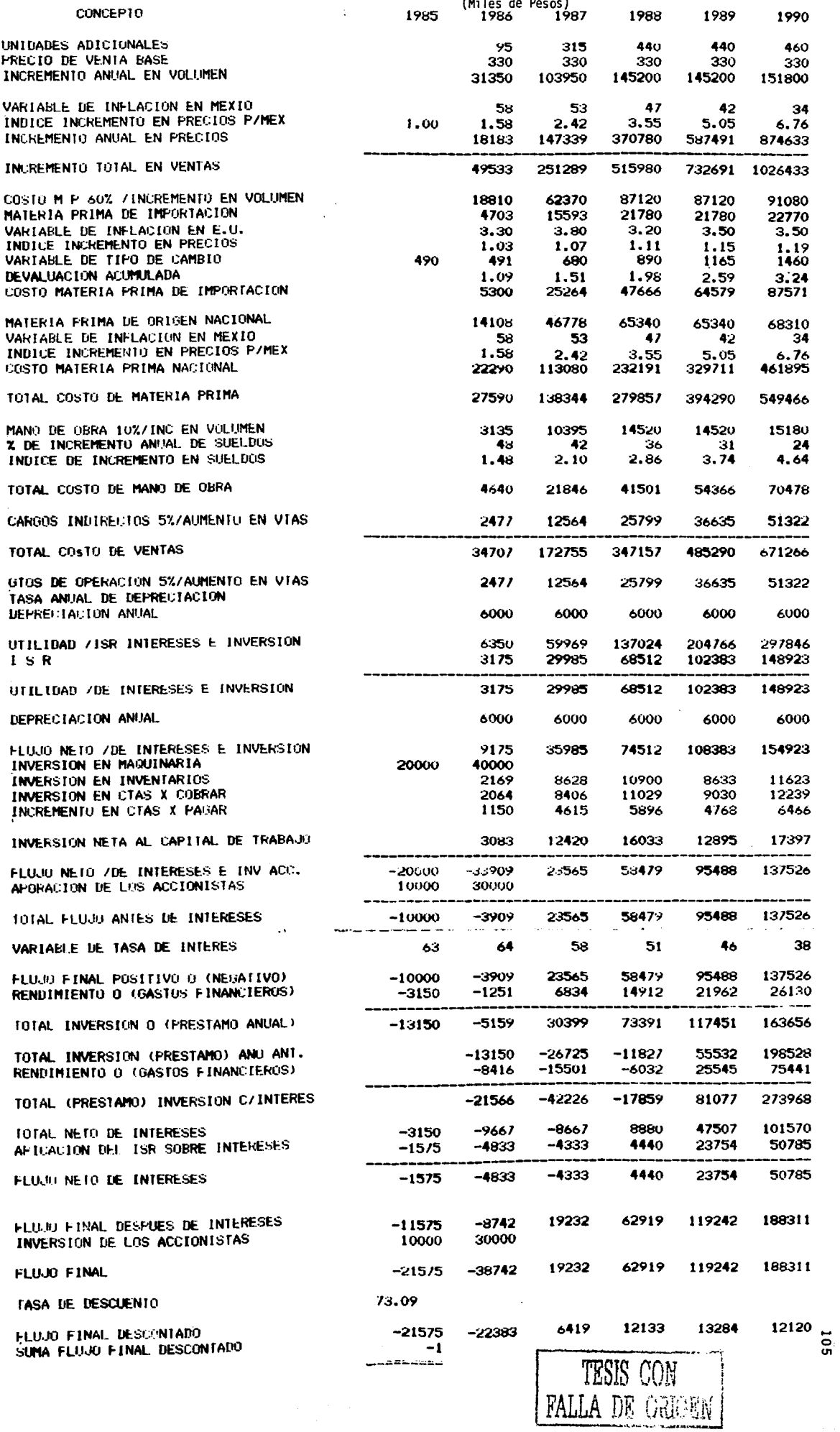

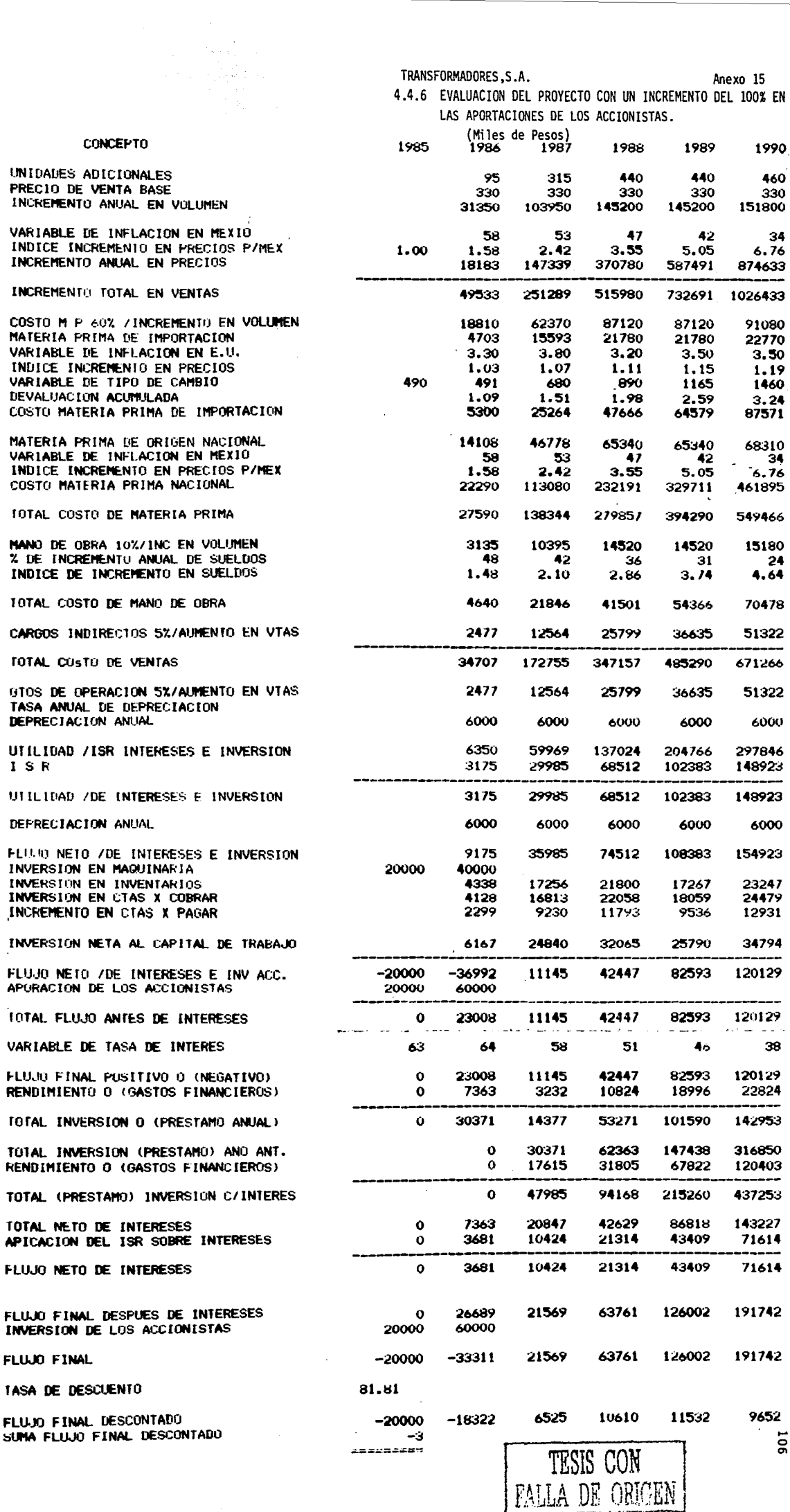

Ė,

 $\langle \hat{\rho}_\mathrm{eff} \hat{\rho}_\mathrm{eff} \rangle = 0.5$  and  $\hat{\sigma}_\mathrm{eff} = 0.7$  and TRANSFORMADORES, S.A.

 $\sim 40$ 

 $\label{eq:2} \begin{split} \mathcal{L}^{(1)}_{\text{max}}&=\frac{1}{2}\sum_{i=1}^{2}\mathcal{L}_{i}\left(\mathcal{L}_{i}\right)\mathcal{L}_{i}\left(\mathcal{L}_{i}\right) \end{split}$ 

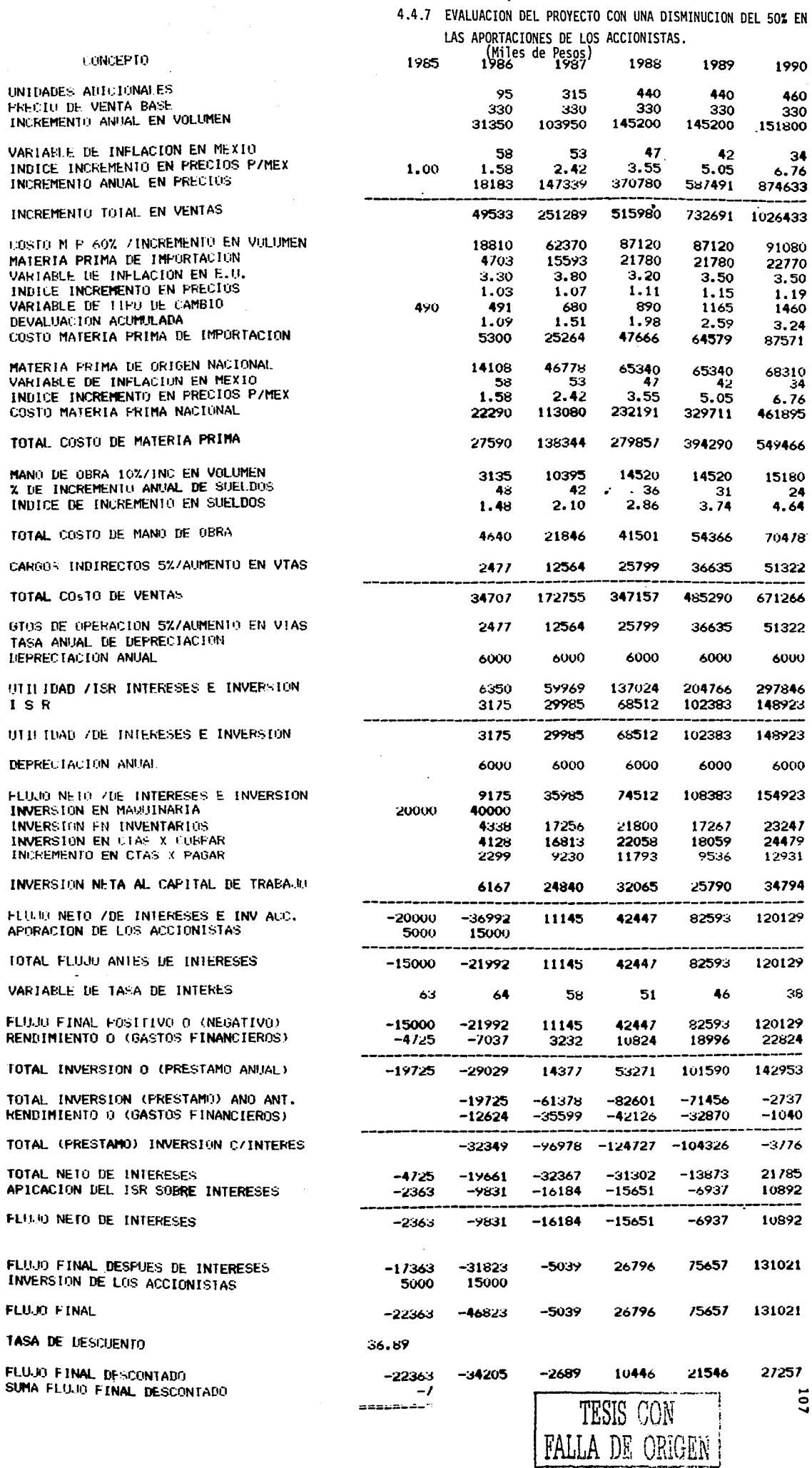

#### TRANSFORMADORES, S.A.

TESIS CON FALLA DE ORIGEN

ANEXO 17

CUADRO COMPARATIVO DE RENDIMIENTOS (Miles de Pesos)

NAST. STOP

计单位

 $\tilde{I}$ 

 $\mathcal{O}(\mathbf{t})$ 

 $\sim$   $\sim$  $\sim$   $\tau$  $\sim 100$ 

> $\sim$   $\sim$  $\sim$

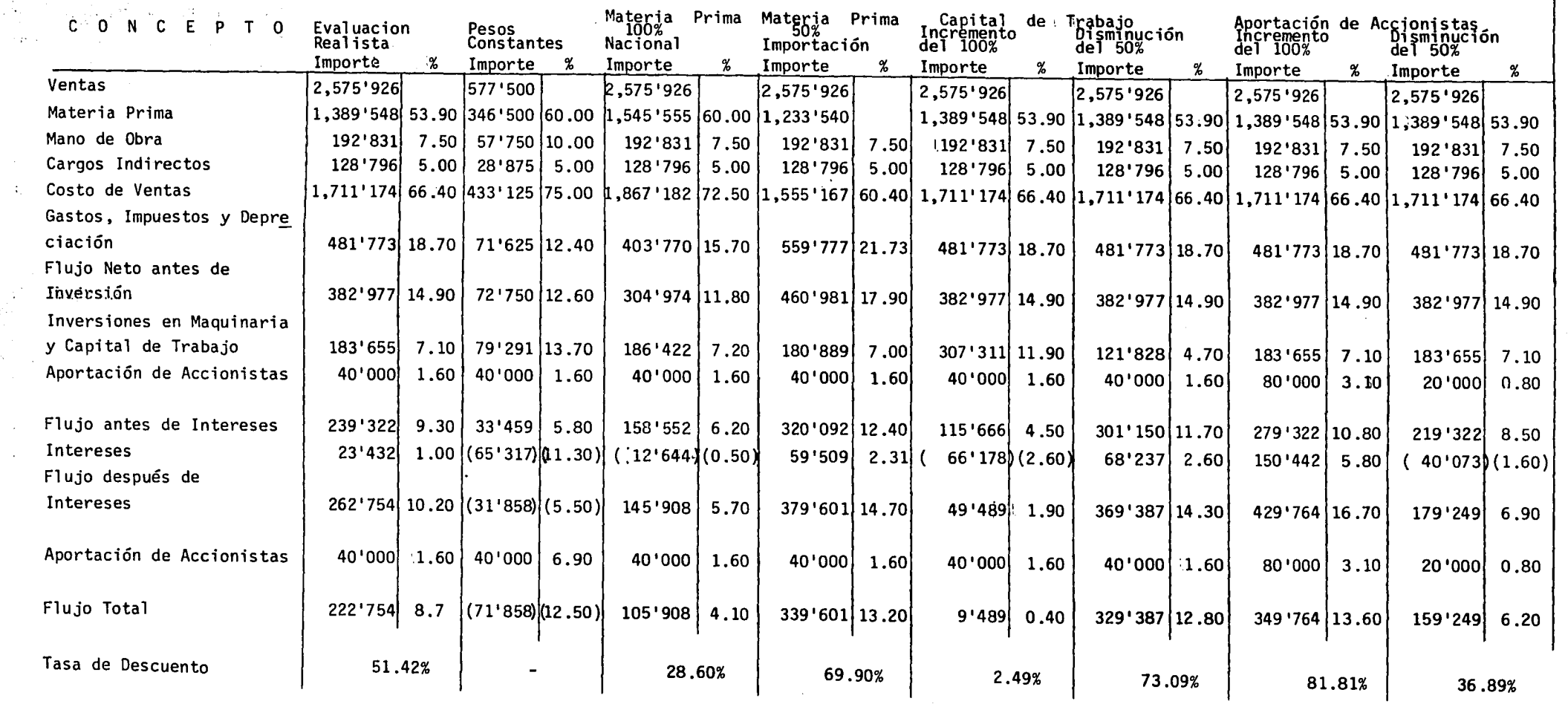

 $\sim$   $\epsilon$ 

continuous commission and commission and commission

## 4.6 COMENTARIOS Y CONCLUSIONES SOBRE LOS RESULTADOS OBTENIDOS DEL CASO PRACTICO

A continuación mencionamos los resultados obtenidos al evaluar el proyecto tomando en consideración cada una de las variables, en canparación con el resultado de la evaluación del proyecto original.

#### 1) Evaluación a Pesos Constantes

Al hacer la evaluación del proyecto tomando en consideración la inflación, observamos que los costos estimados con que éste se inició, se modifican de la siguiente manera:

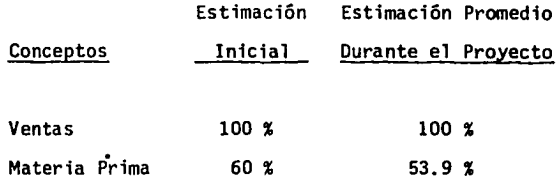

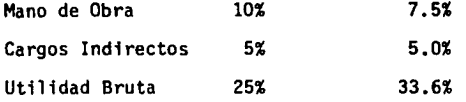

La causa de este fenómeno es que la inflación no afectó de igual manera nuestros costos y precios de venta, ya que éstos últimos estan delimitados por factores del mercado que generalmente ubican a. nuestro producto en un determinado nivel, según la calidad, publicidad, distribución etc.. Por tal motivo no es posible reflejar estrictamente en el precio de ventas las variaciones en los costos y(o) margenes de utilidad.

En este caso, la baja que se refleja en los costos se debe a las siguientes causas:

Materia Prima: Existe Materia Prima de Importación cuyo incremento en precio por inflación y devaluación, es inferior a la variaci6n que se registra en nuestro pafs.

Mano de Obra: El incremento en la Mano de Obra es inferior al incremento en el Indice de Inflación; razón por la

cual disminuye el porcentaje que representa sobre el total de ventas.

Si nos remitimos al Cuadro Comparativo de Rendimientos (anexo 17), podemos observar que el efecto que la inflación produce en el proyecto es bastante representativo, ya que convierte los flujos negativos obtenidos de la evaluación a Pesos Constantes, en flujos positivos cuya Tasa de Rendimiento final asciende al 51.42%.

Otro factor importante en esta evaluación son los intereses, ya que tienen una influencia definitiva sobre el rendimiento. Como podemos observar en el Cuadro Comparativo de Rendimientos, ambos proyectos arrojan flujos positivos, sin embargo, los intereses en la evaluación a pesos constantes representan el 11% mientras que en la evaluación del proyecto con inflación, solo el 1%.

2) Evaluación Con Modificaciones en el Origen de la Materia Prima

 $\mathcal{L}$ 

Al hacer una evaluación del proyecto considerando que la Materia Prima utilizada será 100% Nacio-

nal, observamos que los costos se incrementan con una consecuente disminución en el rendimiento del proyecto, hasta llegar a un 28.6%.

Esta situación se presenta en virtud de que la Materia Prima de Importación, durante la vida del proyecto, aumenta en un 165% en promedio, mientras que la de origen Nacional hasta 345% debido a que la inflación en nuestro pafs es mucho mayor a la que se registra en los Estados Unidos, de donde proceden los materiales.

Por lo tanto, podemos decir que mientras mayor sea el monto de nuestras importaciones, mayor será el rendimiento, con el consecuente riesgo por las variaciones en el tipo de cambio.

Si tomamos en consideración una igual participación de materiales nacionales y de importación, observamos que el rendimiento se eleva al 69.9%. Es decir, casi 20 puntos mayor al rendimiento obtenido con una relación 75% - 25%, considerada en el proyecto original.

A continuación incluimos una gráfica en la que se pueden observar los parámetros sobre los que

puede ubicarse la Tasa de Rendimiento del Proyecto, si modificamos el porcentaje de participación de los materiales de importación.

Tasa Interna de Rendimiento

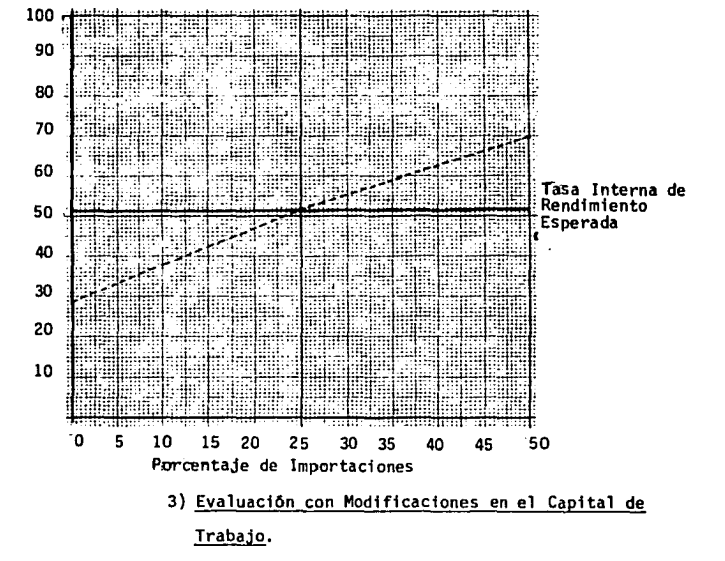

Al hacer una evaluación del proyecto con algunas modificaciones en el Capital de Trabajo, observamos que el rendmiento sufre cambios radicales

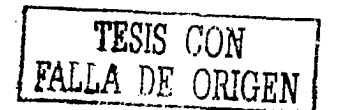

que van de una tasa del 2.49% al duplicar la inversi6n hasta el 73.09% si se reduce al 50% de lo estimado en el proyecto original.

114

Es decir que el existo del proyecto depende en buen grado de una correcta administración, encaminada a optimizar los niveles de Invertarios y Cuentas por Cobrar.

A continuación incluimos una gráfica en la que podemos observar los parámetros sobre los que puede ubicarse la Tasa de Rendimiento del Proyecto si se modifica la inversi6n en el capital de trabajo.

FALLA DE ORIGEN

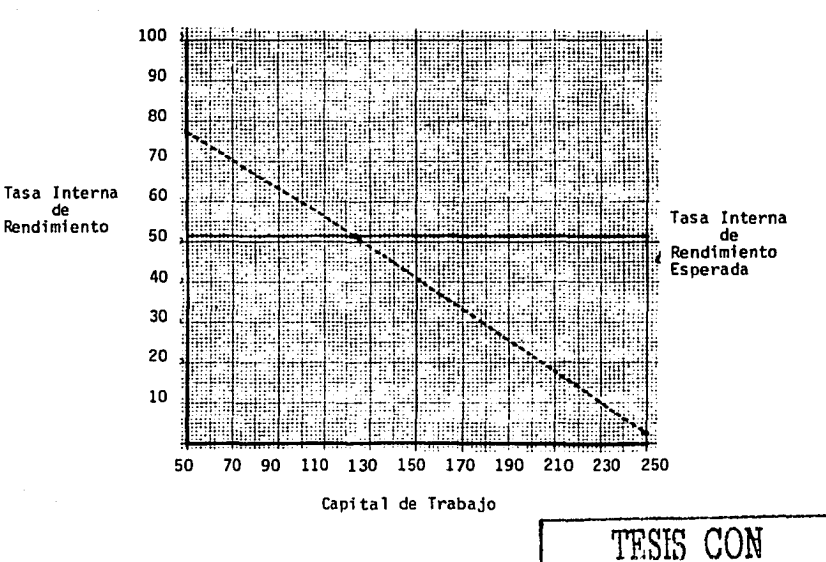

### 4) Evaluación con Modificaciones en la Aportaci6n de los Accionistas

En gran medida el rendimiento de un proyecto depende de la fuente de financimiento utilizada, existiendo la posibilidad de que un buen proyecto no sea redituable por el alto costo que se tenga que cubrir de intereses, debido a que el uso de capital externo resulta mas caro por lo elevado de las tasas de lnter6s Bancario.

Con el propósito de ejemplificar lo anterior evaluamos el proyecto con diferentes niveles de inversión, obteniendo los siguientes rendimientos.

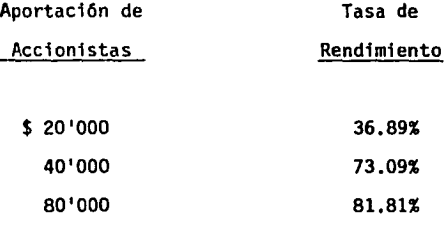

Como podemos observar, el rendimiento del proyecto se incrementa en la medida que aumenta la Aportación de los Accionistas, en virtud de

que los flujos negativos desaparecen y ya no se requiere de financiamiento externo y viceversa, se reduce, al incrementarse las necesidades de capital externo.

Por lo tanto, es de suma importancia definir una adecuada mezcla de financiamiento, que nos permita liquidar utilidades a los Accionistas y cubrir los Gastos Financieros del proyecto con los rendimientos del mismo.

A continuación incluimos una gráfica en la que se pueden observar los parámetros sobre los que se puede ubicar la Tasa de Rendimiento del proyecto, si se modifica la Aportación de los Accionistas.

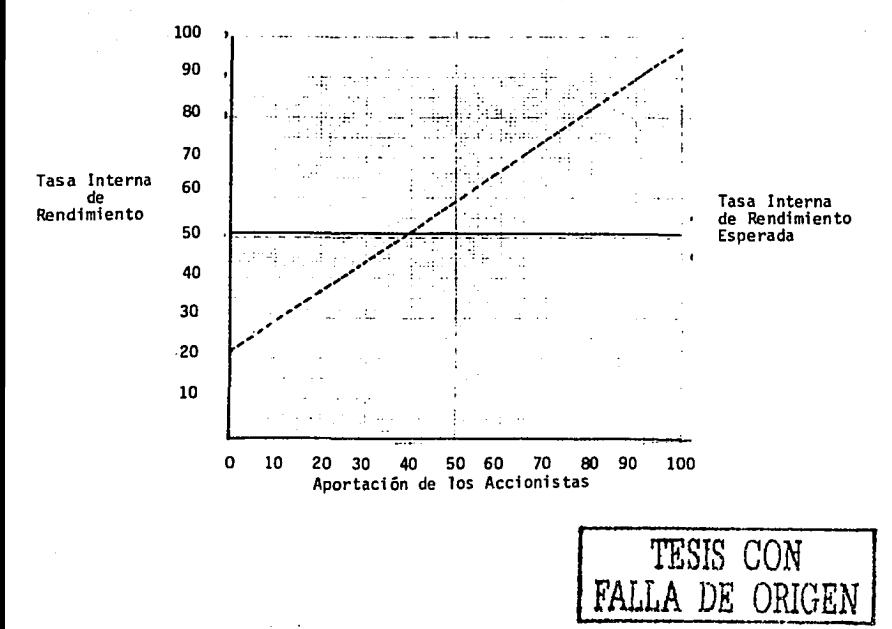

# CONCLUSIONES GENERALES

 $\overline{\mathfrak{l} \mathfrak{l} \mathfrak{l}}$ 

#### CONCLUSIONES GENERALES

Como producto del presente trabajo, podemos concluir que una adecuada evaluación de un proyecto de inversión debe tomar en consideración los objetivos que persigue, el tipo de proyecto, el desembolso que representa para la empresa, el margen de utilidad deseado, el grado de riesgo, el costo del capital, el lapso de recuperación de la inversión, el tiempo en que se efectuarán los desembolsos y recibirán los flujos positivos, el comportamiento del mercado, la experiencia en el ramo, asf como las variables internas y externas tales como la inflación, los cambios en la paridad de la moneda, las póliticas de la organización, aspectos que de no ser contemplados con realismo antes de hechar a andar un proyecto, pueden ocasionar graves problemas que pongan en juego no solo la vida del proyecto, sino la existencia de la empresa, el capital de los Inversionistas, asf como el de terceros relacionados con la misma.

Por tanto, es de gran importacia el allegarse de toda la información y asesorfa ya sea interna o externa, necesaria para asegurar que los resultados de la evaluación no sufrirán modificaciones substanciales. Sin que desde luego, se deje de

tomar en consideración la magnitud del desembolso, de la cual dependerá en gran parte, la profundidad de nuestro análisis.

Sin embargo, como pudimos constatar en el desarrollo de uno de los ejemplos utilizados en nuestro trabajo, debido a los cambios en la econocm1a tan burscos y frecuentes que prevalecen en la actualidad, es muy dificil hacer predicciones que a la postre no difieran considerablemente con la realidad.

Por esta razón es importante que durante la vigencia del proyecto se mantenga una constante vigilancia de la evolución del mismo, así como de las modificaciones en las variables internas o externas, de manera tal que podamos cuantificar con anticipación los efectos favorables o desfavorables que producirán en los rendimientos, para estar en posibilidad en un momento dado, de tomar decisiones sobre continuar o no con el proyecto, el costo que implicar1a su cancelación, o bien aplicar las medidas correctivas necesarias para seguir adelante.

Con relación a los métodos de evaluación existentes, consideramos que aquellos que producen mejores resultados son los que toman en consideración el valor

del dinero a través del timepo, sin dejar de in÷ cluir aquellos que proporcionan informaci6n espedfica, tales como el Período de Recuperaci6n y el Método HAPI. Por tanto es importante que, de acuerdo a los recursos disponibles y a la magnitud del desembolso, se utilicen diversos métodos para evaluar un mismo proyecto.

Además de los métodos de evaluaci6n disponibles y debido al desarrollo de la ciencia y la tecnología, existen en la actualidad herramientas tales como la computación, que permiten el rápido desarrollo de una serie de c&lculos, facilitando la evaluaci6n de un mismo proyecto aplicando diversas modificaciones en las variables, de manera tal que en muy corto tiempo y con un mínimo de esfuerzo, podamos conocer los resultados que producirá el proyecto si las variables se mueven hacia uno u otro lado de la balanza; es decir, si sucede uno u otro evento.

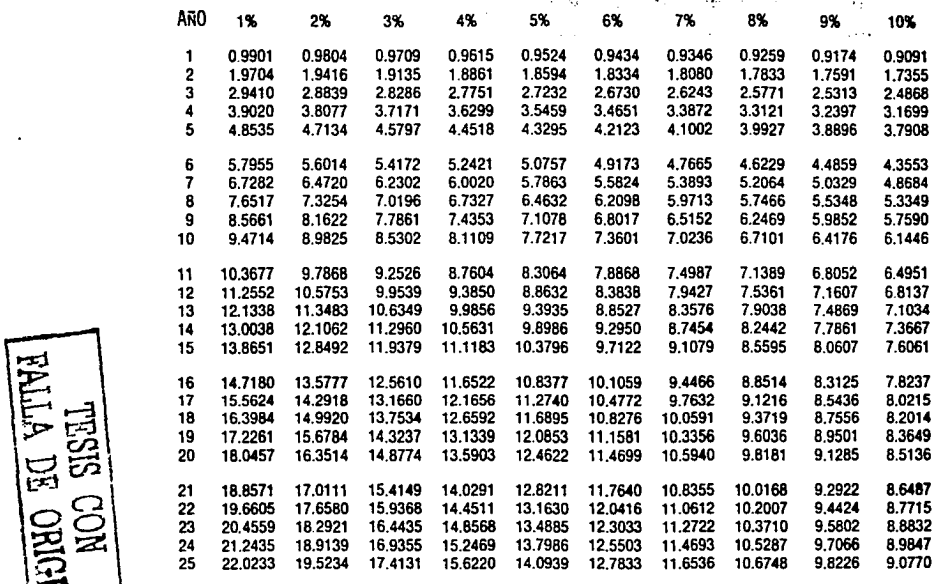

 $\bar{z}$  .

... N N

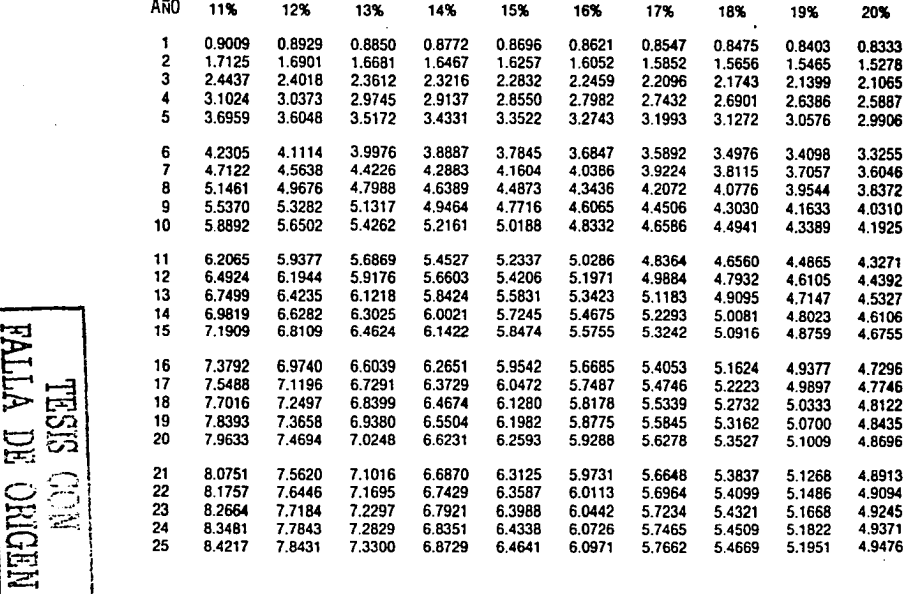

 $\frac{1}{2}$ **س**.

NTERIC NO. SISTLE

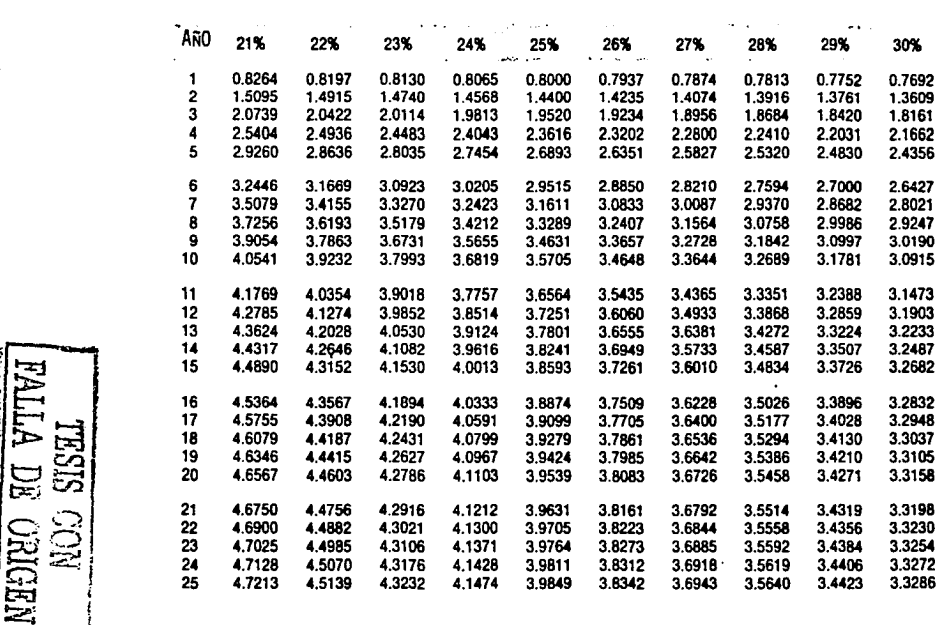

**21852 CON**<br>MLLA DE ORIGEN

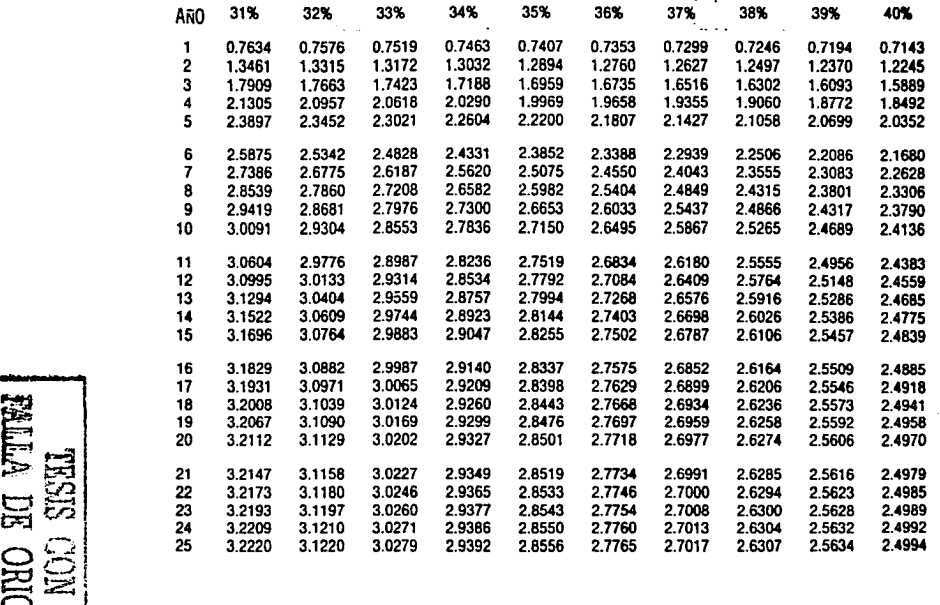

 $\widetilde{\Xi}$  ,  $\widetilde{\Xi}$  $\Xi$  ...

 $\overline{\mathbf{z}}$  , and  $\overline{\mathbf{z}}$  if  $\overline{\mathbf{z}}$  if  $\overline{\mathbf{z}}$  if  $\overline{\mathbf{z}}$  if  $\overline{\mathbf{z}}$  if  $\overline{\mathbf{z}}$  if  $\overline{\mathbf{z}}$  if  $\overline{\mathbf{z}}$  if  $\overline{\mathbf{z}}$  if  $\overline{\mathbf{z}}$  if  $\overline{\mathbf{z}}$  if  $\overline{\mathbf{z}}$  if  $\overline{\mathbf{z}}$  if  $\overline{\mathbf{$ 125

 $126$ 

### BIBLIOGRAFIA

#### BIBLIOGRAFIA

l27.

#### ===========

#### LIBROS DE TEXTO

COSS, BU RAUL, Análisis y Evaluación de Proyectos de Inversión.

SOLIS ROSALES, RICARDO Y ENRIQUE OROPEZA, Apuntes de Finanzas III.

RACHIN, ROBERT, Rendimiento Sobre Inversi6n.

BIERMAN, HAROLD JR., Administración Financiera e Inflación.

ABDELSAMAD, MOUSTAFA, Análisis de Gastos de Capital.

VAN HORNE, JAMES C., Financial Management and Policy.

WESTON, BRIHAM, Managerial Finance

#### **ARTICULOS**

STATMAN, MEIR, The Persistence of the Payback Method: A principal - Agent, Engineering Economist, Volumen 27, Invierno 1982.

- GURNANI, CHANDAN, Capital Budgeting: Theory and Practice, Engineering Economist, Volumen 30, Invierno 1984.
- WORD, L. THOHAS, Internal Rates of Return: A Linear Systems Theoric View, Engineering Economist, Volumen 30, Invierno 1984.
- METHA, D.R., Inflation, Cost of Captial, and Capital Budgeting Procedures, Financial Management, Invierno 1984.
- HAYES, J.W. Discount Rates in Linear Programming Formulations of the Capital Budgeting Problem, Engineering Economist, Invierno 1984.
- GITTMAN, LAWRENCE J. Y JOHN R. FORRESTER, JR., A Survey of Capital Bud9etin9 Techniques Used by Mayor U.S. Firms, Financial Mana9ement, Otono 1977.
- SCHALL, LAWRENCE D. GARY L. SUNDEM Y WILLIAM R. GEIJSBECK, JR., Survey and Analisis of Capital Budgeting Methods, Journal of Finance, Marzo 1978.

WEINGARTNER, H. MARTIN, Some New Views on the Payback Period and Capital Budgeting Decisions, Management Science, Agosto· 1969.

GRANATELLI, A. Y J. D. MARTIN, Management Quality and Investment Performance, Financial Analysts Journal, Noviembre - Diciembre 1984.

- CANADA, J.R. Y N.P. MILLER, Review of Surveys on use of Capital Investmen Evaluation, Engineering Economist, Volumen 30, Invierno 1984.
- BRICK, I.E., Y D.G. WEAVER, A Comparision of Capital Budgeting Techniques in Identifying Profitable Investments, Financial Management, Volumen 13, Invierno 1984.

HARPAZ, GIORA Y STAVROS B. THOMADAKIS, Project Valuation with Imperfect Information, Engineering Economist, Volumen 29, Otono 1984.

FAMA. E.F., Risk - Adjusted Discounted Rates and Capital Budgeting Under Uncertainity, Journal of Financial Economics, Agosto 1977.